# جولة في اروقة موقع الفيس

كما يعرف الجميع فأن مواقع التواصل الاجتماعي عامة والفيس بوك خاصة تشكل اليوم جزءاً مهماً من بنية الانترنت **بل وحتى الهيكل االجتماعي للكثير من البشر حول العالم. وألن الكثير منا )بل جميعنا( بدأنا مع هذه المواقع قبل عدة سنين بشكل مبتديء ونحن ما زلنا نتعلم عنها ومنها كل يوم الشيء الكثير، لذا رأيت ان انشر هذا الكتيب والذي يضم مجموعة من منشوراتي التي سبق ان نشرتها في مدونتي [\)مدونة مصطفى صادق العلمية\(](https://mustafasadiq0.wordpress.com/) على امل ان يكون بمثابة دليل للمستخدمين الجدد والمبتدئين ويساهم في زيادة االستفادة من هذا الموقع الكبير ويقلل تضييع الوقت معه في امور ال تنفع وقد تبدوا االمور المشروحة هنا بديهية لنا نحن المستخدمين القدامى لهذا الموقع ولكن لنتذكر دائماً ان هناك من ال يزال مبتدئاً ومحتاجاً الى التوجيه والتعليم ومن هللا التوفيق.**

**مصطفى صادق لطيف**

#### **يضم الكتاب المواضيع التالية:**

-1 اهم مواقع التواصل االجتماعي ومميزات كل منها. -2 نحن والفيس بوك. -3 انترنت ام انترفيس؟ -4 البحث في داخل المجموعات. -5 النكز )**Poke** )في الفيس بوك. -6 الهاش تاك )**Tag Hash** )في الفيس بوك. -7 طلبات الصداقة في الفيس بوك وما يتعلق بها. -8 اضافة بعض الفعاليات والمميزات لمنشورات الفيس بوك. -9 منع نشر موقعك مع منشورات الفيس بوك. -10 المتابعة وعدم المتابعة في الفيس بوك. -11 ايقاف المتابعة وطلبات الصداقة في الفيس بوك. -12 الغاء المجموعات في الفيس بوك. -13 حذف جميع الرسائل في الفيس بوك دفعة واحدة. -14 حفظ بيانات الفيس بوك. -15 ارسال رسالة الى كل اصدقائك في الفيس بوك بخطوة واحدة.

### **اهم مواقع التواصل االجتماعي ومميزات كل منها**

**في السنوات العشر الماضية عصفت وسائل االعالم االجتماعية ومواقع التواصل االجتماعي بالعالم، وأصبحت من إحدى األمور التي صبغت بدايات القرن 21 . فالماليين من الناس اليوم يستخدمون مواقع فيسبوك وتويتر وغوغل بلس للتواصل مع اآلخرين بشكل يومي، وفي ظل التنافس المحموم بين هذه الشركات والمواقع لتقديم افضل الخدمات وتحديث مواقعها بشكل مستمر واضافة مميزات جديدة اكثر واكثر يبرز السؤال عن من هي الشركة التي ستصبح رقم واحد في عالم وسائل االعالم االجتماعية؟**

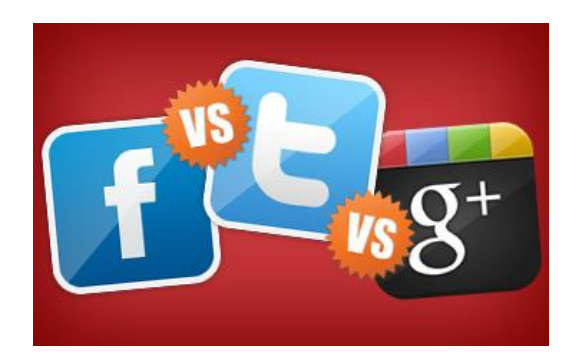

**قبل الحكم على أي من هذه المواقع وقبل تشخيص االفضل او محاولة االجابة عن السؤال ال بد من طرح مقارنة منصفة بينها جميعاً ومن خالل وجهة نظر المستخدم التي تعتبر االهم في هذا النوع من المواقع:**

### **غوغل بلس** +Google

**غوغل بلس** +Google**يعتبر هذا الموقع جديد نسبيا في عالم وسائل االعالم االجتماعية. تم إنشاء هذا المنبر االعالمي االجتماعي ردا على تزايد نفوذ الفيسبوك في العالم الرقمي. فمحرك البحث جوجل** Google **هو االول بين منافسيه، ولكنه فشل في التكيف مع ظهور وسائل االعالم االجتماعية. ويقدر عدد مستخدمي** +Google**بين 40 و 60 مليون شخص وهذه النسبة تشكل نحو ٪10 مما لدى الفيسبوك من مستخدمين رغم ان االعداد في تزايد مستمر يشجعها توحيد حسابات الكوكل بلس والجي ميل واليوتيوب في عنوان واحد وكلمة مرور واحدة.**

**باإلضافة الى أن الدعم من شركة كبيرة مثل غوغل** Google **هو ضمانة تمكن غوغل بلس** +Google**من إيجاد حصة صغيرة من جمهور عالم وسائل االعالم االجتماعية، ومجموعة الميزات التي يقدمها غوغل بلس فريدة من**  **نوعها بين مواقع وسائل االعالم االجتماعية، فالقدرة على التواصل عن طريق كاميرا الويب هي ميزة ال يملكها ال تويتر وال فيسبوك.**

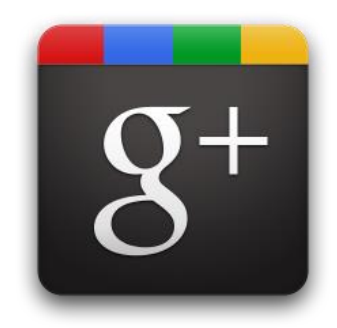

#### **تويتر** Twitter

**بقدر ما يكون تويتر** Twitter **بديال للفيسبوك بقدر ما هو منافس له، فالمفهوم الرئيسي عن تويتر**  Twitter**بالنسبة للمستخدم هو إمكانية إرسال رسائل من 140 حرف في كل رسالة إلى األصدقاء. ويوصف عادة تويتر** Twitter**بأنه نظام الرسالة النصية في اإلنترنت وذلك ألن عدد حروف الرسالة هو 140 حرف تقريبا وهو الحد األقصى للنص في الرسائل. غير أن تويتر يقدم اليوم أكثر بكثير من مجرد رسائل الـ 140 حرف. ورغم ان ميزة ال 140 حرف تعتبر قيداً كبيراً في التويتر اال ان مستخدمو تويتر لديهم اآلن مجموعة واسعة من وسائل االعالم التي يمكن أن تندرج في كل تويت** Tweet **مثل الصور ومقاطع الفيديو. كما ان برامج الطرف الثالث )** party third (software**في تويتر تسمح للمستخدمين بإنشاء رسائل أطول من الرسائل القياسية المحدودة بـ 140 حرف، وتسمح خدمات تقصير الرابط أيضا بإرفاق المزيد من المعلومات في كل رسالة يتم إرسالها. ولم يعد إرسال الـ تويت** Tweet **يدويا بعد اآلن، حيث أن هناك العديد من الخدمات أصبحت تتيح للمستخدم وضع الـ تويت في جدول زمني لفترة**  محددة. أما إذا كا*ن* لديك الكثير من الرسائل فبإمكانك الآن جدولتها بكميات كبيرة وإرسالها بشكل تلقائ*ي* الأمر الذي أضاف شيئاً من الراحة الى هذه الخدمة. يضاف الى ذلك التوسع الكبير الى يشهده تويتر وفيس بوك وحتى الكوكل **بلس في كل مواقع االنترنت التجارية والعلمية والبحثية تقريباً كقابلية للنشر التلقائي نيابة عن المستخدم وقابلية تلقي االشعارات بشكل تلقائي من تلك المواقع.**

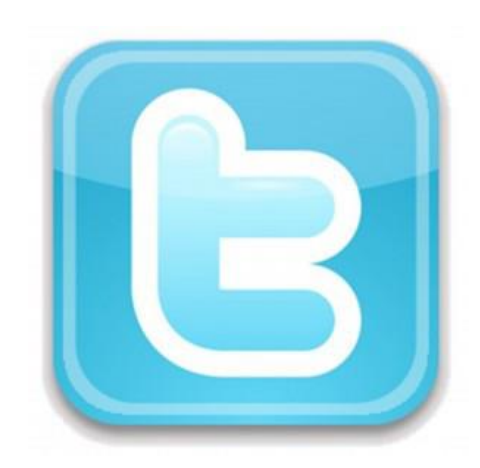

**فيسبوك** Facebook

**رائد مواقع التواصل االجتماعي واولها انطالقاً واكثرها شيوعا.ً فيسبوك هو الملك بين وسائل االعالم االجتماعية والتي كان من المفترض أن تكون هذه الخدمة االجتماعية لطالب الجامعات، ولكنها ازدهرت لتصبح أكبر شركة إعالمية اجتماعية في العالم. وتشير التقديرات إلى أن أكثر من مليار شخص يستخدمون فيسبوك اآلن. ويملك فيسبوك شعبية واسعة جدا لدرجة أن هناك شركات استطاعت أن تحقق نجاحا عبر تسويق منتجاتها على موقع فيسبوك مثل شركة زينغا** Zynga **التي تصنع األلعاب مثل "ووردز ويذ فرندز" و"فارمفيل"، والتي أصبحت شركة بمليارات الدوالرات بسهولة بعد وضع منتجاتها على الفيسبوك. وقد قدمت الشركة مؤخرا األوراق لالكتتاب العام إلصدار األسهم للجمهور )الذي يتوقع ان يرفع القيمة الى ما يقرب من 10 مليار دوالر( وسيقيّم االكتتاب العام الشركة بنحو 100 مليار دوالر. وهذا ما يجعل قيمة الفيسبوك تبلغ أكثر من هيوليت باكارد** (HP (Packard-Hewlett**وغيرها**  م*ن* الشركات الأمريكية المحترمة. فقبل ظهور فيسبوك لم تكن لديك فرصة لمشاركة هذه المقالة أو إرسالها لأصدقائك **فور االنتهاء من قراءتها اما االن فمشاركة كل المناسبات الشخصية واالجتماعية واالخبار العلمية والثقافية والفنية واالنواء الجوية واالحداث العالمية اسهل ما يكون وبنقرة زر. ستكون في المستقبل مواقع وسائل االعالم االجتماعية قوة يحسب لها حساب، وسيتوجب على فيسبوك وغوغل وتويتر وكافة الخدمات الحيوية القتال من أجل حصص السوق للسنوات القادمة، ومن المثير لالهتمام أن نرى كيف أن المنافسة بين الشركات الثالث سوف تتغير، وكيف ستغيُر طريقة االتصال مع اآلخرين على الشبكة بشكل يومي. وفي خضم هذا الصراع يفترض بالمستخدم البسيط ان ال يلتزم بإحدى الشركات من منطلق الوالء او التقليدية بل يجب ان يبحث عن الموقع الذي يراعي خصوصية المستخدم ويوفر خدمات اكثر وافضل ومن هنا انصح الجميع بالتسجيل في كل المواقع وتوزيع انواع تواصله عليها وكل حسب افضليته فمثالً التويتر يمتاز بقوة المشاركة للرسائل القصيرة في حين يمتاز فيس بوك بقوة مشاركة االحداث** **االجتماعية والشخصية واما كوكل بلس فقوته في امكانية ربطه بالكوكل ميل واليوتيوب وارتباطه بالعمالق العالمي شركة كوكل.**

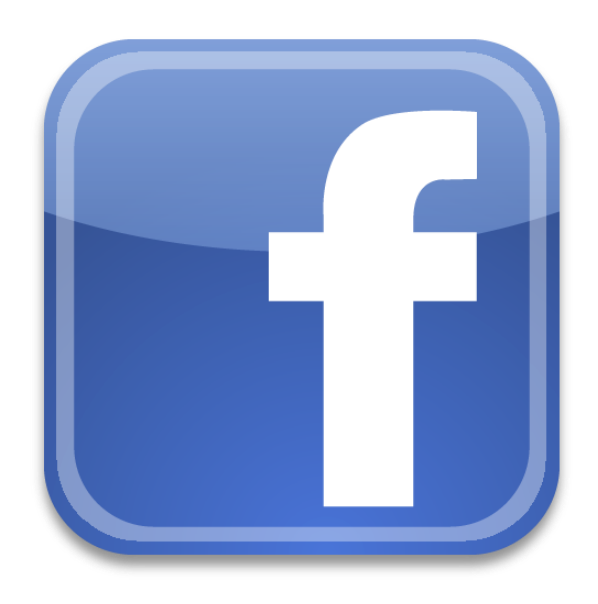

**مقارنة من نوع اخر:**

**بعد ان طرحت جوجل مؤخرا شبكتها االجتماعية الجديدة تحت اسم جوجل بلس و بشكل أفضل من ذي قبل وذلك باستخدامها أدوات وتطبيقات متطورة نسبيا قد تكفل لها النجاح, بدأ صيتها يتعالى لدى مستخدمي االنترنت وخصوصا مستخدمي الشبكات االجتماعية لتبدأ المقارنات لمن تكون االفضلية هي ام الفيسبوك ام تويتر. اعتمدت جوجل في تطبيقها الجديد على استخدام لغة الجافا وكذلك )** (5HTML**لتزيد من درجة التفاعل بين المستخدم والصفحة كل ذلك ودا منها لكسب رضى المستخدمين والذي فعال بدأ يظهر مؤخرا. سأبدا سرد خصائص جوجل ومقارنة كل خاصية بما هو موجود في صفحات الفيسبوك او تويتر.**

**-1 اولى خصائص جوجل بلس، هي إضافة خاصية جديدة تسمى الدوائر )** (Circles**وهي عبارة عن مجموعات يضاف إليها األشخاص على حسب تصنيفهم بحيث أن كل مجموعة أو دائرة يمكن أن ترى المشاركات إن خصصت لها ويمكن إضافة األشخاص لهذه الدوائر عبر إسقاطهم بها يدويا. تطرقت جوجل إلى هذه الدوائر إيمانا منها بأن الشخص تحتوي حياته على مجموعة دوائر يمثلها أشخاص في العائلة أو األصدقاء أو زمالء العمل. المجموعات مقارنة بالفيس بوك موجودة ولكن ليست بالمرونة التامة كما هي موجودة في جوجل** 

**بلس عند تحديد األشخاص في كل مجموعة وكذلك نقلهم من مجموعة ألخرى، أما بالنسبة لتويتر فهذه الخاصية غير موجودة. إضافة األشخاص يجب أن تكون من كال الطرفين المضيف والمضاف حتى يتمكن االثنان من رؤية المشاركات لكليهما، أما إن كانت اإلضافة من طرف واحد، فيمكن لألخر رؤية مشاركة الطرف األول الغير مضاف عندما يود ذلك عبر صفحة مخصصة تسمى )** (Incoming**ولكن ال تظهر له في الصفحة الرئيسية للمشاركات. هذه الخاصية شبيهة بما هو موجود في تويتر عند إتباع األشخاص فعلى كالً من التابع والمتبوع إضافة احدهما األخر أما في الفيس بوك فطرف واحد كفيل بإظهار المشاركات من كال الطرفين.**

- **-2 خاصية المشاركة )** (Sparks**هي خاصية تمكن المستخدم من عملية البحث عن مواد عبر محرك بحث ومن ثم إمكانية مشاركتها وإضافة التعليقات عليها. هذه الخاصية الجديدة غير موجودة في أي من الفيس بوك وكذلك تويتر وقد تفردت جوجل بهذه الخدمة كونها تملك محرك بحثها العمالق وقد استفادت منه استفادة كلية لتضيف لنفسها خاصية تنافسية أكثر من رائعة. هذه الخاصية غير موجودة في الفيس بوك وكذلك تويتر.**
- **-3 خاصية )** (HangOut**وهي تتيح للمستخدم االلتقاء بعدد كبير من األصدقاء في وقت واحد من خالل مكالمات الفيديو ويمكن للجميع رؤية بعضهم البعض والتحدث بالصوت والصورة في محادثة جماعية غير مسبوقة في الشبكات االجتماعية األخرى. هذه الخاصية أيضا فريدة من نوعها وقد تفردت بها جوجل بلس في شبكتها االجتماعية وليست متوفرة في الفيس بوك أو تويتر.**

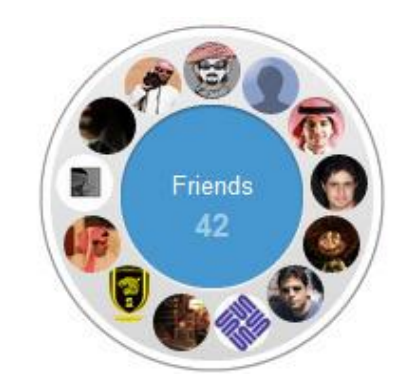

**-4 خاصية الرفع الفوري** (Uploads Instant (**تمكن المستخدم من رفع الصور أو مقاطع الفيديو إلى حسابه مباشرة والى تصنيفات محددة يستطيع المستخدم تحديدها باإلضافة إلى من يمكنهم مشاهدة هذه الصور. هذه الخاصية جميله ولكنها أيضا موجودة في الفيسبوك ولكن ليس بشكل سهل كما هو في جوجل بلس. بالنسبة** 

**لتويتر فرفع الملفات يكون عبر مواقع محايدة تشاركها عبر روابط في تويتر ولكن ليس عبر تويتر مباشرة أو من خالل مجموعات مخصصة**.

- **-5 خاصية التجمع )** (Huddle**هي عبارة عن محادثات نصية لمجموعة من األشخاص في وقت واحد يمكن تحديدهم، حيث إن هذه الخاصية أيضا مستحدثة وتعطي مرونة تامة في حال وجود مناقشات أو محادثات جماعية، وتعتبر هذه الخاصية غير موجودة في كال الشبكتين الفيس بوك وكذلك تويتر وفعال هي تميز لصالح جوجل، ولكن جوجل لم تفعلها حتى كتابة هذا الموضوع إال عبر برنامجها المستخدم في الهواتف العاملة بنظام أندرويد.**
- **-6 تطبيق جوجل بلس للهواتف )** (Mobile Plus Google**هو مخصص للهواتف المحمولة وخصوصا لنظام التشغيل أندرويد، حيث يمكن تحميل هذا التطبيق من خالل الماركت. من خالل هذا التطبيق يمكن التفاعل كليا مع جوجل بلس كما هو تماما من خالل استخدام جهاز الكمبيوتر. مشاركة الملفات والصور والفيديو كلها متاحة من خالل التطبيق باإلضافة إلى المحادثات النصية أو الفيديو. التطبيق الخاص بأجهزة ابل غير متوفر حاليا وهو في طور البناء وسيظهر قريبا للعلن. الفيس بوك وتويتر كل منها لديه تطبيقه الخاص وال أرى فرقا كبيرا في االستخدامات سوى في بعض الخصائص الخاصة بالشبكة االجتماعية نفسه.**
- **-7 إعدادات جوجل بلس )** (Settings Plus Google**تمكن المستخدم من العمل على تحديد وتغيير أنماط المشاركات بجميع أنواعها وكذلك الخصوصية وإمكانية تعديل طريقة التنبيهات وحصرها على أجزاء معينه والعديد من اإلعدادات المرنة التي يمكن تطبيقها. بالنسبة للفيس بوك وتويتر أرى أن إعداداتها ليست مرنة إلى هذه الدرجة وارى أن جوجل تفوقت كثيرا من هذه الناحية. -8 أضافت جوجل بلس زرها الخاص تحت اسم )+1( أو )** (+ g**وهو شبيه بزر اإلعجاب )** (Like**الموجود في الفيس بوك وكذلك زر )** (Tweet**الموجود في تويتر والمستخدم في المواقع أو المدونات لمشاركة الصفحات عبر الشبكات االجتماعية. أما بالنسبة للتطبيقات فال يوجد تطبيقات خاصة بجوجل بلس كما هي موجودة في الفيس بوك وارى أن هذا األمر من االيجابيات التي قامت جوجل بتجنبها لما تسببه من إزعاج كبير للمستخدمين.**

**نحن والفيس بوك**

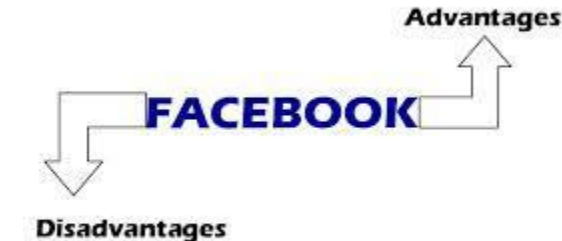

**مقالي هذا ليس موجهاً الى من يشعرون بالفراغ ووجدوا في الفيس بوك متنفساً وملجأ لتضييع الوقت بالنكات والكاريكاتير والقال والقيل ونشر الصور وتبادل التهاني وامثال هذه األمور وال لمن ادمنوا الفيس بدون فائدة وال جدوى وال معنى وال سبب وال لمن يعتبر الفيس بوك بديالً ناجحاً للعالقات والمجامالت والمحرمات! وانما الى من يعتبرون الفيس بوك تقنية جديدة لها ايجابياتها وسلبياتها ونحن كبشر نمتلك العقل يفترض ان نفهم التقنية جيداً لألستفادة من اإليجابيات وتقننين السلبيات او تقليل اثرها الى الحد األدنى وبعد مرور عدة سنوات على اشتراكنا في موقع الفيس بوك جمح البعض منا الى حد اإلدمان على هذا الموقع الكبير ووصل اخرون بعد عناء طويل الى حلول قاطعة بمحاوالت عدة لترك الموقع وإلغاء حساباتهم وقد نجح البعض وفشل اخرون وعادوا مرات ومرات وكل مرة يقررون ترك الموقع ويرجعون اليه )وال اضنهم سيتوقفون!( ولكن برأيي نحن بحاجة الى حلول وسط معتدلة بال اسراف وال تقتير أي ان ال نندمج في الموقع حد اإلدمان وان ال نتركه لنخسر بذلك فوائده الكبيرة والكثيرة وهنا نحتاج الى برنامج ترشيد االستهالك كما احب ان اسميه ليشمل النقاط التالية برأيي وأتمنى ان يفيدنا االخوة البقية بنصائح أخرى من واقع تجاربهم ونتائج استخدامهم لهذا الموقع المثير لألهتمام**:

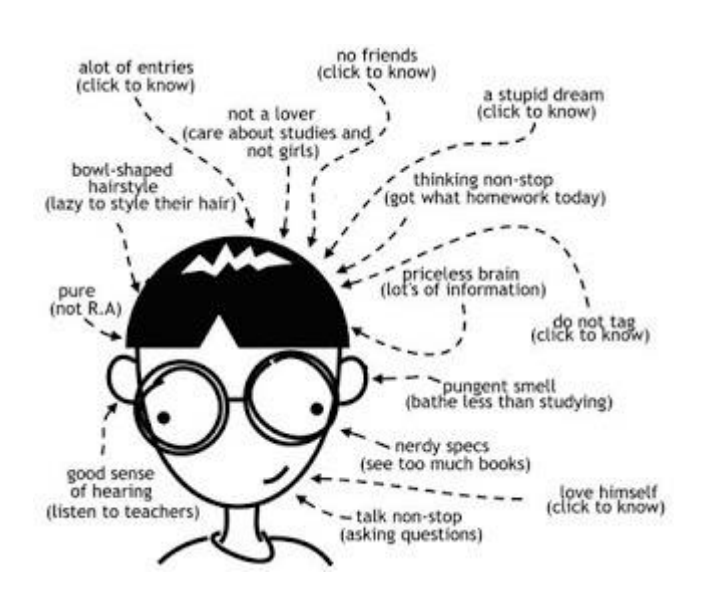

 **األصدقاء: اهم ما يميز الفيس بوك هو األصدقاء والتفاعل معهم والذي قد يأخذ منحى خطير في استبدال التفاعل الواقعي والتواصل في عالم الواقع بالتواصل والتفاعل االلكتروني )والذي اعاني منه شخصياً!( ولذا يجب تحديد وترشيد وتقييد األصدقاء الفيس بوكيين كماً ونوعاً وإبقاء المفيد وحذف المضر والمؤثر سلبياً علينا وكذلك يمكن التحكم في نوعية وكمية االشعارات التي نريد ان نستلمها عن سلوك واعياد ميالد وفعاليات األصدقاء وكلما كان ذلك اقل كلما كان ذلك افضل**.

 **المجموعات: العنصر األهم االخر في الفيس بوك هو المجموعات التي يفترض ان تجمع المهتمين بموضوع معين او تخصص معين في مكان واحد مشترك ليضم تفاعلهم حول ذلك الموضوع او التخصص او االهتمام وقد الحظ الكثيرون من مستخدمي الفيس بوك الكم الهائل من الوقت والطاقة والجهد المبذول والمصروف في متابعة ومالحقة االشعارات من المجموعات وخصوصاً ان كان البعض مدراء لتلك المجموعات فهي تنهك القوى وتستهلك الوقت كما ال يفعل شيء اخر ولذا نصيحتي ألعضاء المجاميع ان يرشدوا ويقننوا اشتراكهم في المجاميع المفيدة فقط وان ال تزيد عن 10 او 15 مجموعة ألن وجود مجاميع اكثر هو عبث بال فائدة ومضيعة للوقت بدون فائدة وانا اتحدث عن خبرة وتجربة ولذا أتمنى ان يعيد كل منا النظر في المجموعات التي انتمى لها او التي تم اضافته لها حتى بدون علمه او موافقته! وهي دعوة الى مدراء المجموعات الى الغاء )المجاميع الميتة( وقد يستغرب البعض هذه التسمية ولكنها حقيقة واقعة حيث ان الكثير من المجاميع رغم كثرة عدد أعضائها اال انها ميتة من حيث التفاعل وانتفاء الحاجة الى بقائها وصدقوني ان حذف المجاميع )ويتم بحذف كل األعضاء ثم يقوم المدير بحذف نفسه فتحذف المجموعة من تلقائها( سيؤدي الى تقليل الزحام والضوضاء ويؤدي الى تفاعل افضل** 

**وانفع وايضاً احدثكم عن تجربة حيث اني ادرت وحذفت العشرات من المجاميع ولذا اشعر اني قد ساهمت الى حد ما في تقليل الضوضاء الفيس بوكية فشاركني ذلك بحذف مجاميعك الميتة سواء اكنت مديرها او عضواً فيها**. **االعجابات بالصفحات: ايضاً من األمور المستهلكة للوقت هي متابعة المنشورات من الصفحات الدعائية والترفيهة والغير مفيدة حيث انها ترهقنا بكثرة المنشورات والتي ال تفيد بل تضر بتشتيت الذهن واالنتباه والتفكير ولذا**  انصح ان لا تعجب بصفحة الا ان كنت مهتم بمحتواها فعلاً وان تكون مفيدة ومتفاعلة والا فهي مضيعة للوقت **فقط ولكم الخيار**.

 **األلعاب والتطبيقات والمناسبات واالحداث وغيرها من األمور األخرى لها فوائد معينة ولكن ضررها اكثر من نفعها وتضييعها للوقت ادهى وامر لذا يجب مراجعة النفس تجاهها**.

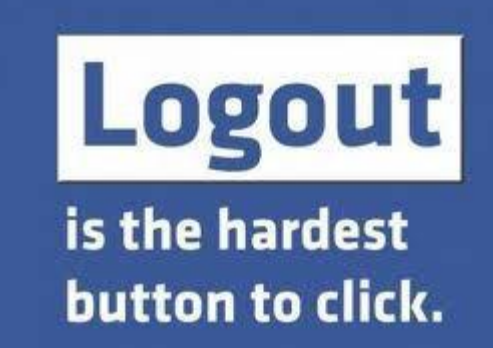

 **في الفيس بوك ميزة جديدة وجميلة وهي ان أي منشور ال تحب رؤيته وامثاله تنقر على اإلشارة امام مقدمته وتنقر على** (this see to want t'don I (**أي انني ال اريد رؤية ذلك فيقوم الفيس بوك بأخفائه ويسألك** see( (XYZ from less**هل تريد رؤية منشورات اقل من فالن** (XYZ (**وفالن هذا احد اصدقائك الذي تحس ان منشوراته غير مثيرة لالهتمام وغير مفيدة بالنسبة لك وبذلك تتخلص من كم هائل من الخزعبالت التي يقوم )س( او )ص( بنشرها كل لحظة وتريح بالك من مصدر ازعاج وتشتيت للذهن**.

 **يفترض ان نستخدم الفيس بوك كواجهة لتبادل ومشاركة األفكار المفيدة والمعلومات الجديدة واالشارة الى روابط مفيدة زرناها او معلومات جديدة تعلمناها لنتعاون على المفيد ونترك العبث وتضييع الوقت**.

ختاماً احبتي اعتذر على الاطالة ولو انني كنت انوي كتابة المزيد ولكن التلميح احياناً أفضل من التصريح وقد لمحت **الى مواطن الخلل في استخدامنا للفيس بوك فأتمنى ان تعينوني وتعينون أنفسكم**

**على ترشيد استهالكنا للفيس بوك حتى نحظى بمميزاته الكثيرة ونتجنب اإلدمان او سوء االستخدام الى الحد األدنى وارحب بأي أفكار أخرى لترشيد االستخدام وهللا الموفق لكل خير**.

#### **انترنت ام انتر)فيس(؟**

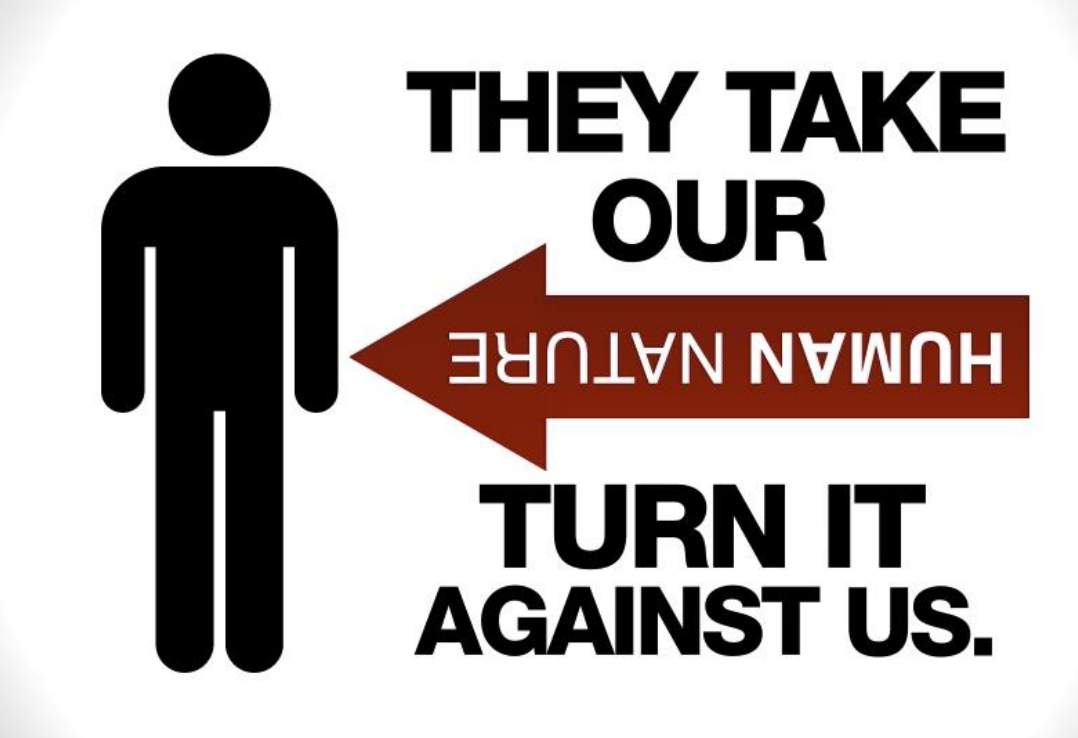

**انهم يأخذون طبيعتنا البشرية ويستخدمونها ضدنا) هذا ما تقوله الصورة اعاله(.**

سوّال غريب نوعاً ما ولكنه حقيقي في ظل طغيان موقع الفيس بوك على اغلب المواقع الاخرى في الانترنت ووصوله **الى عرش المواقع االكثر زيارة على مستوى العالم كله. وألعادة صياغة السؤال بشكل اكثر وضوحا**:**ً**

**هل نحن مرتبطون باألنترنت الذي هو الشبكة الدولية العالمية التي تضم اكثر من مليار موقع ام اننا نرتبط فقط بموقع واحد من هذه المليار موقع؟**

**تبرز حقيقة ال خالف عليها ان اغلب المستخدمين في دولنا الشرق اوسطية قد ادمنوا االنترنت فقط من اجل الفيس**  بوك لا غير بعد ان كانت مواقع العاب الفيديو والمواقع الاباحية هي الاكثر رواجاً لدينا في الشرق الاوسط فما الذي **حدث؟ وكيف نشأت هذه الظاهرة؟ وهل ستكون حالة دائمة للعرب والمسلمين؟ اسئلة كثيرة سأحاول االجابة عنها في هذا المقال رغم اني ال ادعي المامي بكل ما حصل ويحصل في هذا العالم الغريب العجيب ولكنها وجهة نظر مختص تستحق على االقل التوقف عندها ومناقشتها وربطها ببقية الحقائق الشخصية والعامة لكل منا فهيا بنا**:

**الهدف االساسي من الفيس بوك**:

**برز الفيس بوك منذ اكثر من 10 سنوات كموقع للتواصل االجتماعي وبرأس مال بسيط وبهدف ربط الناس عن بعد وحفظ التواصل بين االشخاص المتباعدين بهدف اكاديمي لطلبة الجامعات بداية ثم انتشر الى ابعد من ذلك ليكون موقع تواصل لعامة الناس ووصل عدد مشتركيه او عدد حسابات المستخدمين فيه اكثر من مليار مستخدم**.

**االنحراف االول**:

**بدأ االنحراف في مسار هذا الموقع حين بدأ يعتمد على السوق الحرة واالقتصاد العالمي والدعايات االعالمية واالعالنات مدفوعة الثمن لدعم استمراره فبدأت االعالنات تزعج المستخدمين في كل مرة يدخلون فيها الى الموقع واخذ االمر يزداد سوءاً حيث فتح الباب على مصراعيه لألعالن عن كل شيء وألن عدد المستخدمين كان ينمو بكثرة فقد تشجع المنتجون والموردون والمستثمرون على زيادة االنفاق على االعالنات في هذا الموقع مما زاد االمر سوءاً اكثر واكثر**.

**استمرار االنحراف واالنعطاف الخطير**:

**يستمر الموقع يجني ارباحاً اكثر ومستخدمين اكثر واعالنات اكثر بسبب تنوع وتعدد محتوياته من اخبار وتقارير وملفات فيديو وموسيقى وكتب بل ان المستخدمين من كل حدب وصوب التجأوا الى مشاركة كل شيء في كل لحظة من لحظات حياتهم وهنا حانت االنعطافة الخطيرة في ظهور ما يسمى )الهندسة االجتماعية( بدراسة سلوك المستخدمين وما يفضلون وما يتابعون وما يهتمون ألمره اكثر من غيره فبدأت برمجيات خبيثة مغرضة تعمل في السر اثناء تصفحنا للموقع وتقليبنا لصفحاته واالنتقال من صفحة الى اخرى بتحليل سلوك المستخدم لمعرفة ما يقومون بعرضه له من اعالنات وصفحات لتشجيع االستهالك اكثر واالرتباط اكثر واكثر بالموقع ومحتوياته مما جعل االمر يتجاوز الخطوط الحمراء على حد تعبير الكثير من المهتمين بهذا المجال ومن كل دول العالم يضاف الى ذلك ما صدر اخيراً من تقارير عن شركة الفيس بوك نفسها تثبت وجود تجارب نفسية على المستخدمين لحرف وتغيير طريقة تفكير المستخدمين من خالل االختيار المدروس لنوعية االخبار والصفحات والمنشورات التي يراها المستخدم اكثر من غيرها لمحاولة حرف الرأي العام العالمي بخصوص القضايا المصيرية بما يخدم سياسات الدول المسيطرة على الفيس بوك وامثاله من المواقع االمر الذي يسلب االنسان حرية التفكير واالختيار وهي النعمة الكبرى التي رزقنا هللا**  تعالى بها ويعتبر سلبها من الانسان سواع علم او لم يعلم جريمة كبر ى ترتكب بحقنا جميعاً كل يوم يضاف الى كل ذلك **امر اخر اكثر اهمية وهو خرق خصوصية المستخدم التي يجب ان تكون مكفولة ومحفوظة من قبل ادارة الموقع والتي اخذت تبيع إحصاءاتها عن سلوك المستخدمين لمن يدفع اكثر ويتحكم في السياسة واالقتصاد واالجتماع والفكر والثقافة اكثر! فهل سنقف وقفة جدية لمراجعة النفس واتخاذ القرار المصيري؟**

**استدراك**:

**ال يخفى على احد الفوائد الجمة التي يوفرها موقع الفيس بوك وقابليته لربط اغلب مواقع العالم في مكان واحد وسهولة وسرعة تحصيل المعلومات واالخبار وتقارير الطقس والمناخ والعلم والتكنولوجيا والتطورات السياسية والعلمية والثقافية وكل شيء في موقع واحد وكذلك التواصل العلمي والمعرفي والثقافي واالجتماعي االمر الذي يجعل خيار تركه صعب بل مستحيل للكثيرين ومن هنا وجب الحذر والتوفيق بين المصلحة المتحققة من الموقع والمخاطر التي ينطوي عليها االعتماد الكامل عليه في كل شيء فيجب العمل على ايجاد بدائل اكثر وثوقية فيما يخصص االخبار واالمور المؤثرة على طريقة التفكير واتخاذ القرارات والتصرفات المستقبلية المؤثرة على الذات والعالقات مع االخرين**.

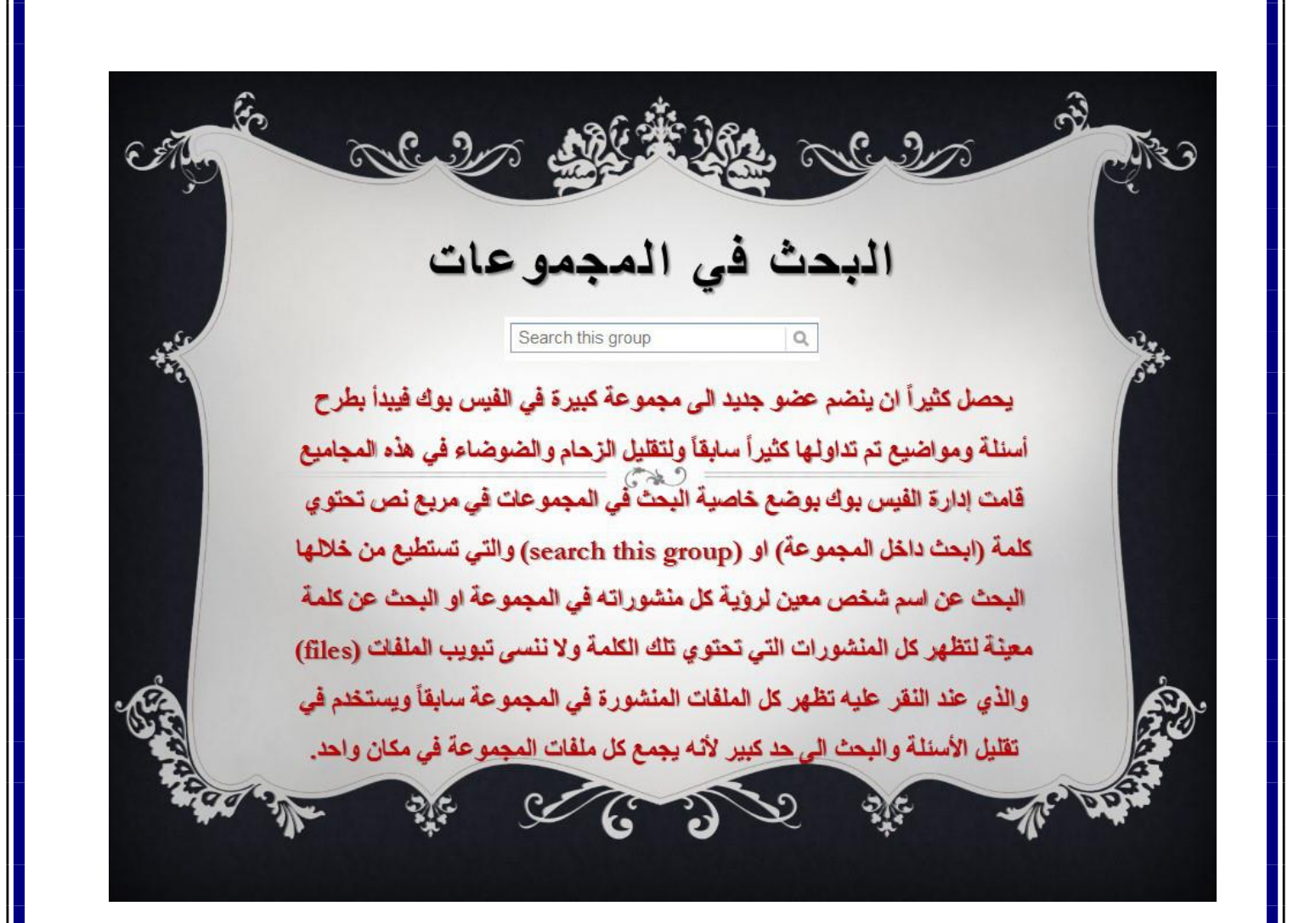

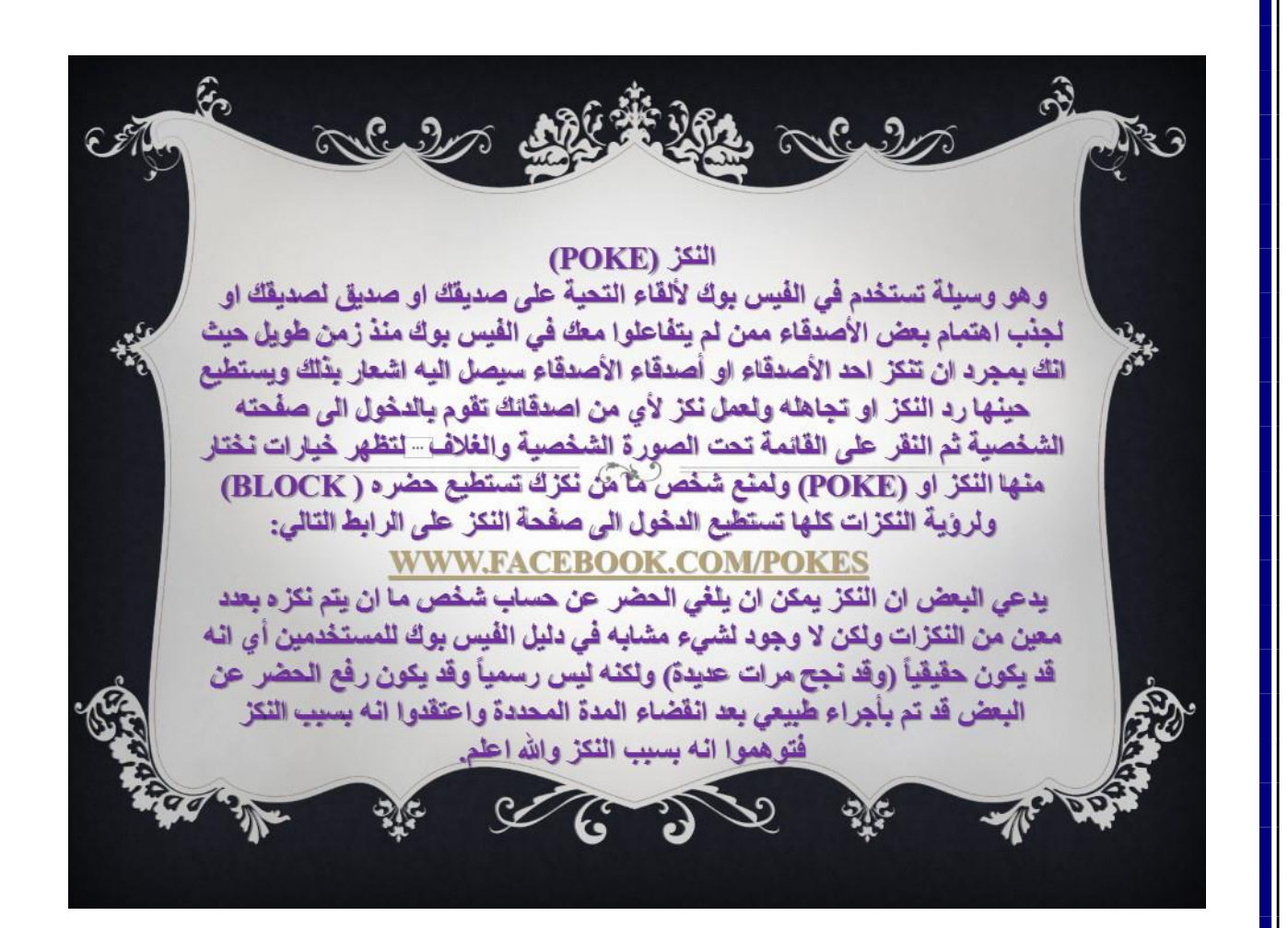

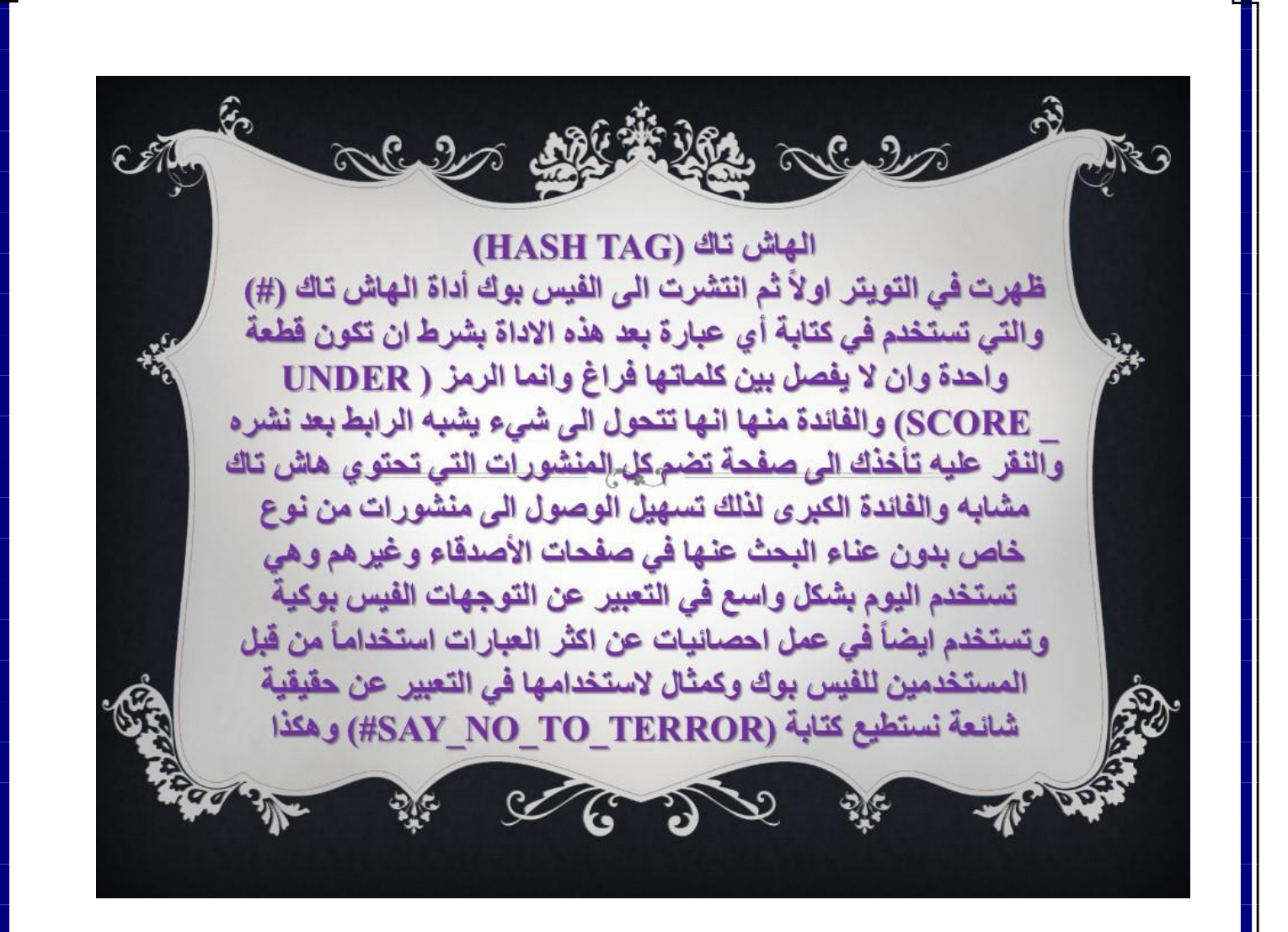

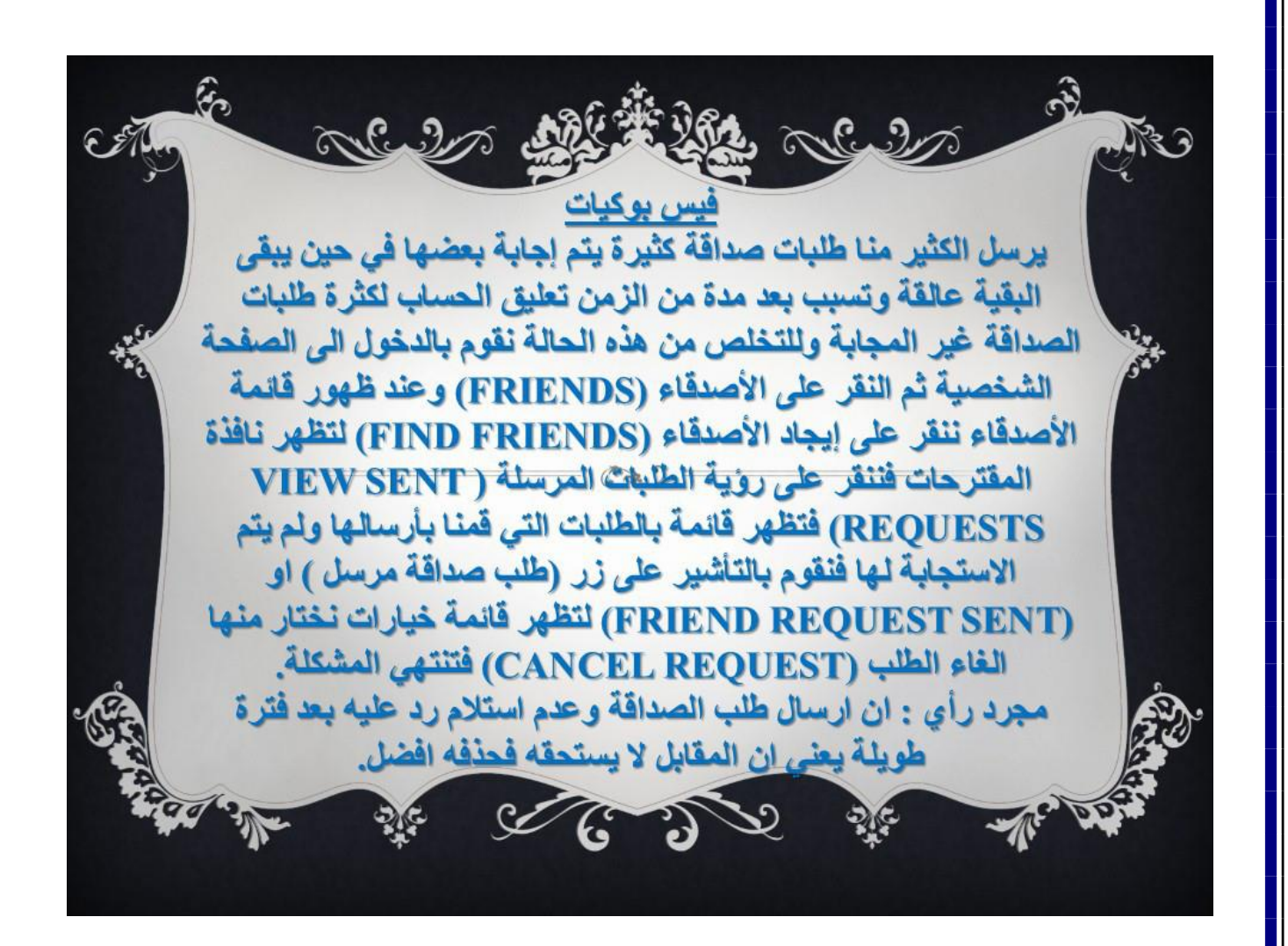

## **أضافة بعض الفعاليات الى منشورات الفيس بوك**

**من االمور الشائعة في منشورات الفيس بوك وجود اشارات معينة يراها البعض غريبة وال يعرف كيف يقوم بإضافتها الى منشوراته من قبيل ان فالن )يستمع الى...( او )يشعر ب .....( او )يأكل ...( الى اخره من الفعاليات اليومية للكثير منا واما كيفية اضافتها الى المنشورات فتتم بالطريقة التالية**:

- **-1 يجب ان تعمل على متصفح موزيال فاير فوكس او الكوكل كروم ألن متصفح االنترنت اكسبلورر ال يدعم هذه الخاصية )حتى لحظة كتابة هذا الموضع وقد يكون االمر قد تغير االن(**.
- **-2 عند النقر في مربع اضافة منشور جديد قم بكتابة ما تريد بداية ثم انقر على الوجه الضاحك اسفل المنشور وكما في النافذة التالية**:

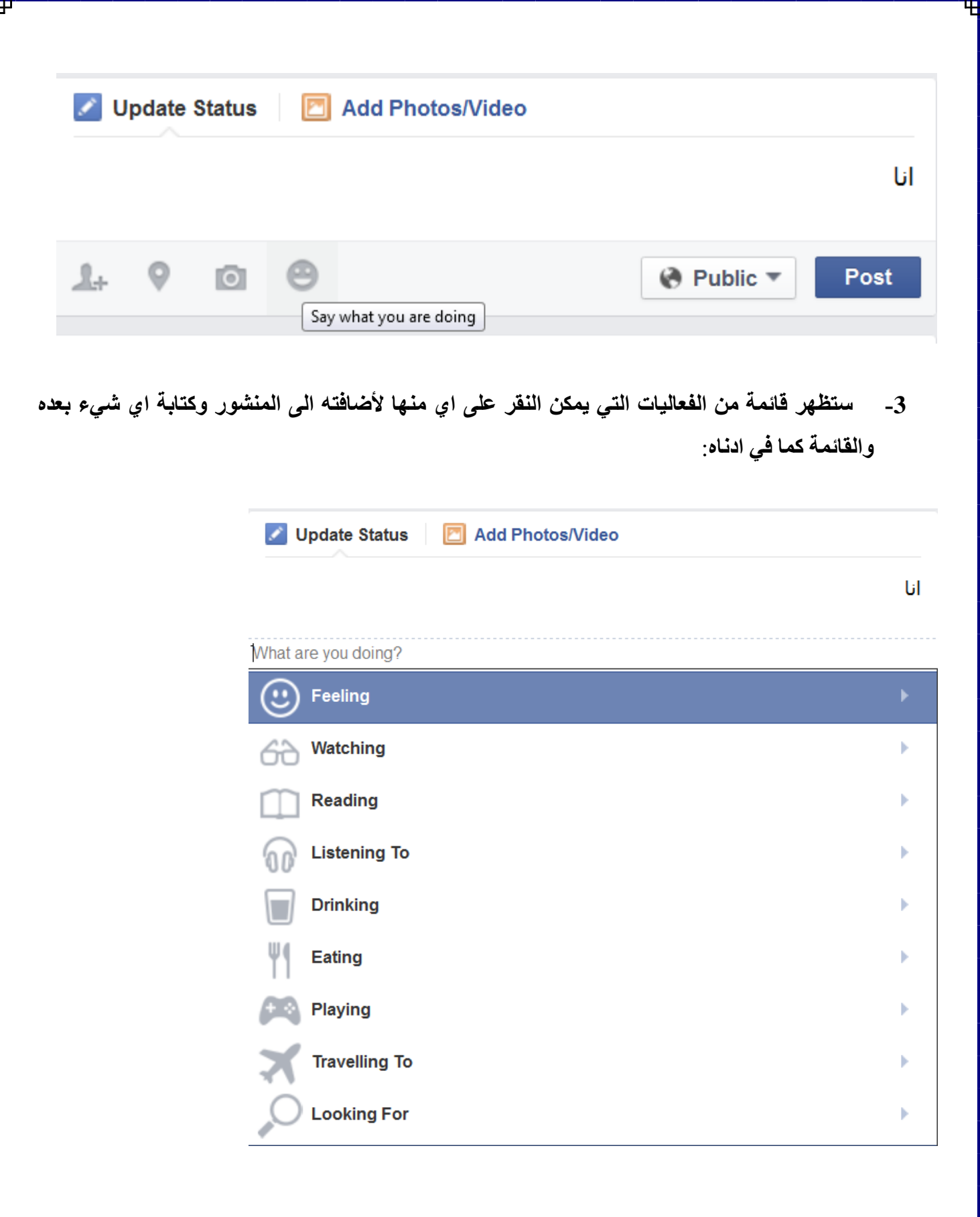

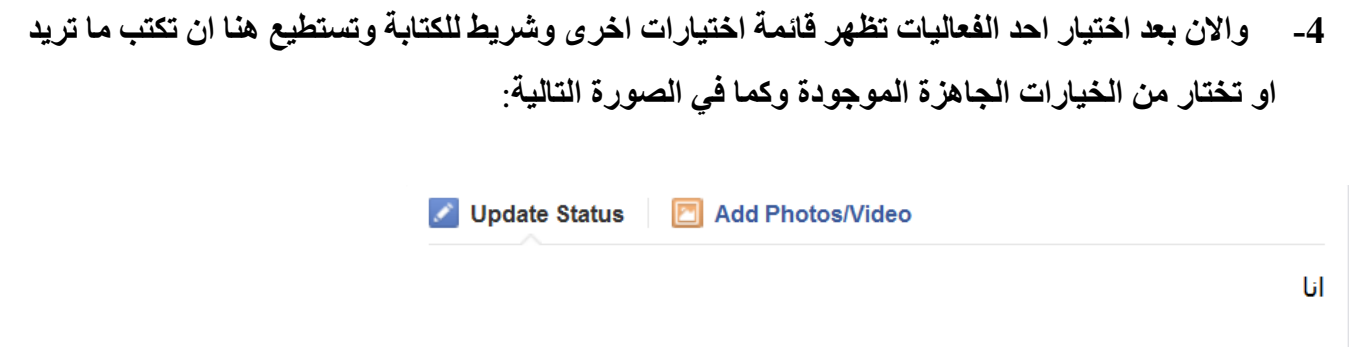

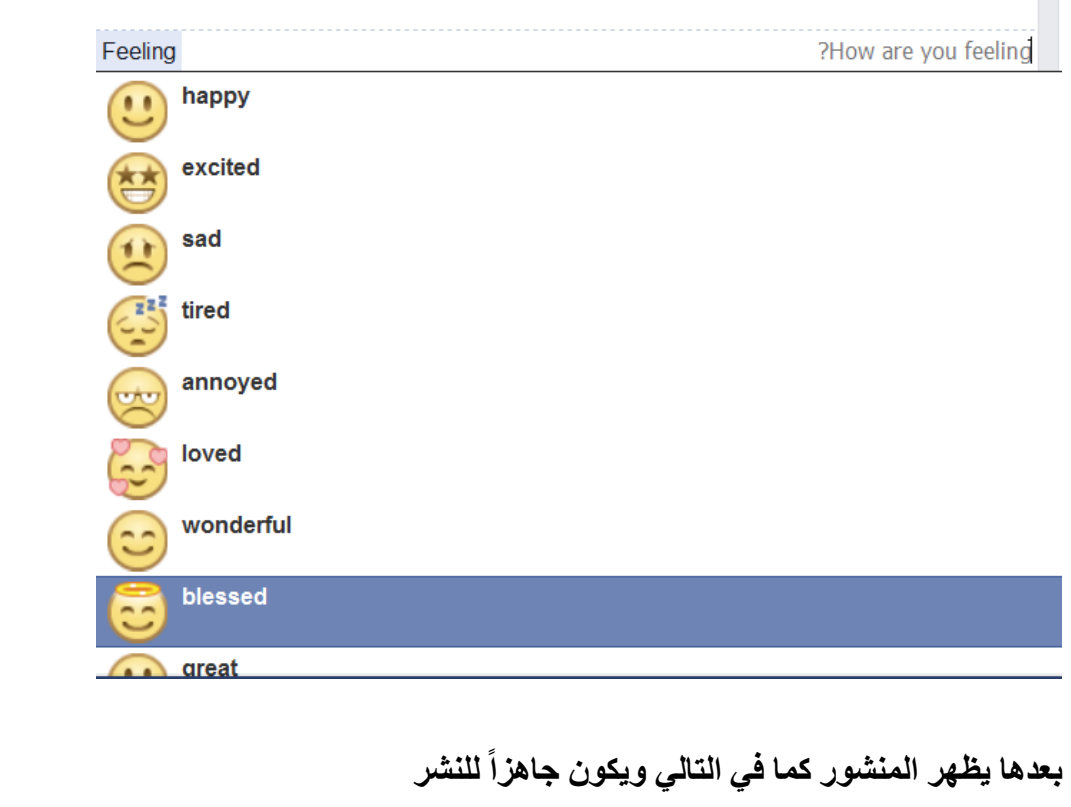

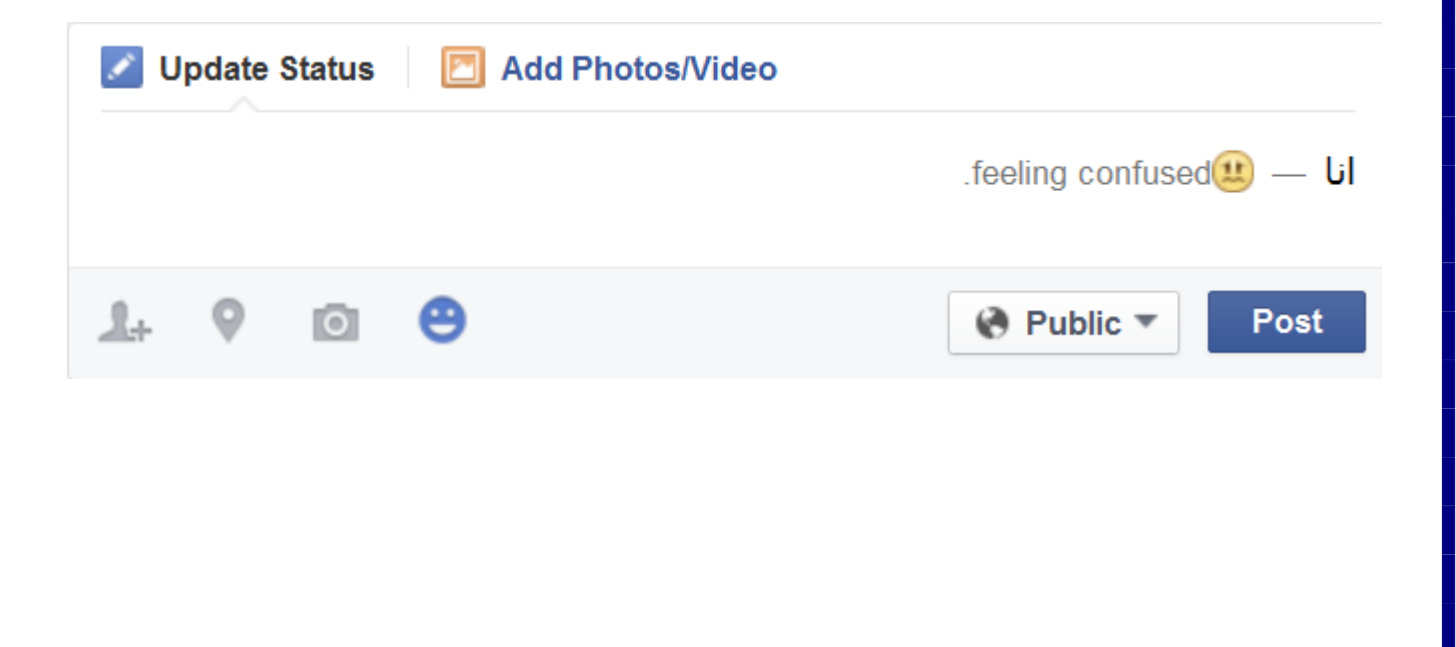

#### **منع نشر موقعك مع منشورات الفيس بوك**

**كيف نمنع او نمكن موقعنا الحالي** coordinates GPS **من ان يظهر مع منشوراتنا في الفيس بوك؟**

## **[انقر هنا لمعرفة االجابة](http://www.mediafire.com/view/zb9j733wxz7n7xt/%D9%85%D9%86%D8%B9_%D9%86%D8%B4%D8%B1_%D8%A7%D9%84%D9%85%D9%88%D9%82%D8%B9_%D9%81%D9%8A_%D8%A7%D9%84%D9%81%D9%8A%D8%B3_%D8%A8%D9%88%D9%83.pdf)**

**وتجدر االشارة والتنبيه الى كل مستخدمي انظمة االندرويد وااليفون والحواسيب عبر متصفحات الكوكل كروم وغيرها بان وجود موقعك الجغرافي مع منشوراتك ورسائلك في الفيس بوك وغيره من مواقع التواصل االجتماعي االخرى قد يتم استغالله من قبل االشخاص المغرضين للتطفل او االختراق او غيرها من االمور لذا يجب االنتباه.**

#### **المتابعة وعدم المتابعة في الفيس بوك**Unfollow-Follow-Facebook

**يعاني الكثير منا من مشاكل الفيس بوك الكثيرة كاالعالنات والمواضيع المزعجة واالصدقاء المشاغبين وغيرها من االمور التي تجعل الفيس بوك يأخذ من الوقت والتفكير اكثر مما يجب بل ويصل الحال فيه الى االدمان )وهذا ما وصلت اليه انا شخصياً( ولكنني وجدت طريقة مفيدة ربما وجدها اغلبكم قبلي لتقليل االشعارات واالزدحام على الصفحة الرئيسية وتتلخص هذه الطريقة بعدم متابعة االصدقاء الذين تزعجنا نوعية او كمية منشوراتهم وال نستطيع الغاء صداقتهم ألعتبارات معينة فنقوم ببساطة بعدم متابعتهم** (unfollow(

**وذلك بالنقر على المثلث الى الجهة اليمنى )او اليسرى بحسب لغة الواجهة( العليا من المنشور والنقر على**

(unfollow \*\*\*\*\*)

**وكما في الصورة ادناه**:

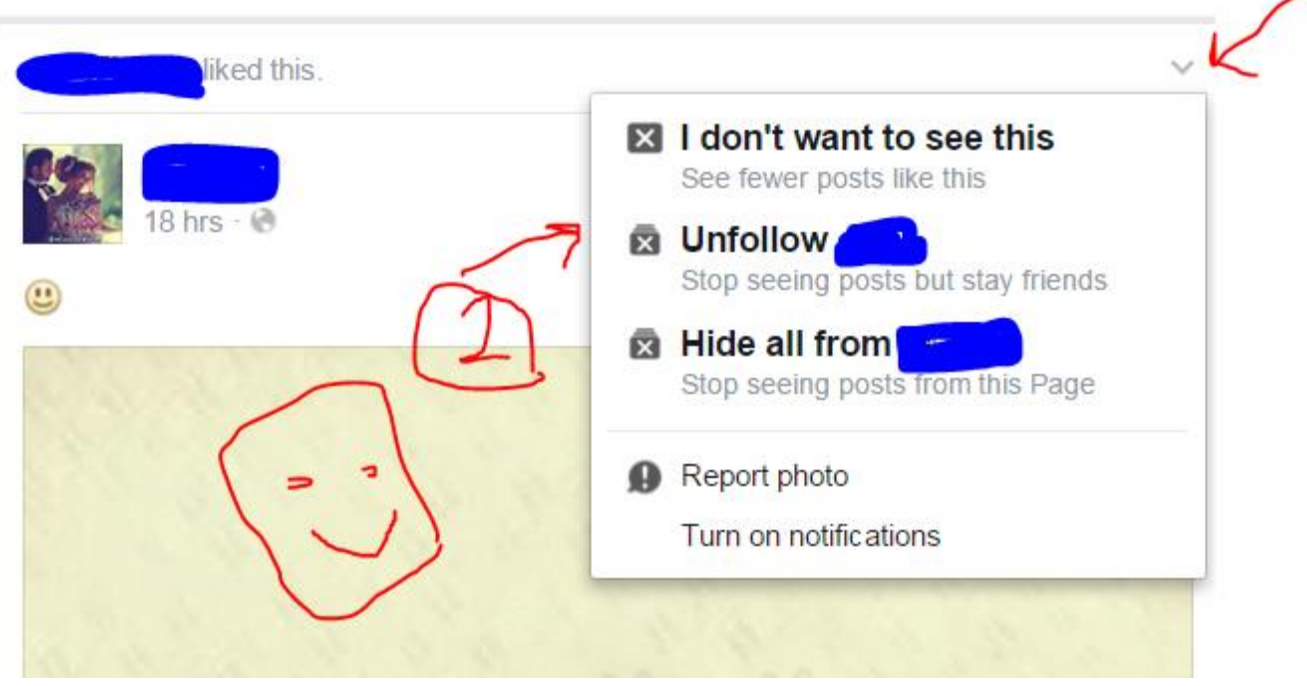

**واالن لن ترى اي منشورات لهذا الشخص في المستقبل على صفحتك الرئيسية الى ان تقرر تغيير رأيك**.

نعم في بعض الاحيان نقرر اننا نريد العودة الى متابعة الشخص الذي قمنا بعدم متابعته سابقاً ويتم ذلك بكل بساطة **بالذهاب الى الصفحة الشخصية لذلك الشخص بكتابة اسمه في مربع البحث في الفيس بوك ثم ما ان تظهر الصفحة الشخصية له حتى ننقر على زر** follow

**لتبدأ منشوراته بالظهور على الصفحة الرئيسية من جديد وكما في ادناه**:

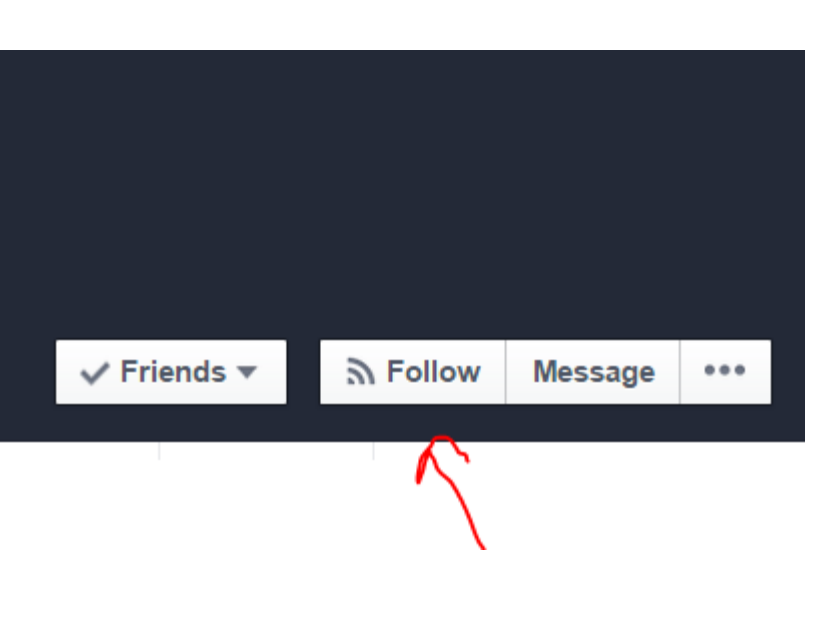

**وبعد النقر على زر المتابعة ستكون حالته كما في ادناه**:

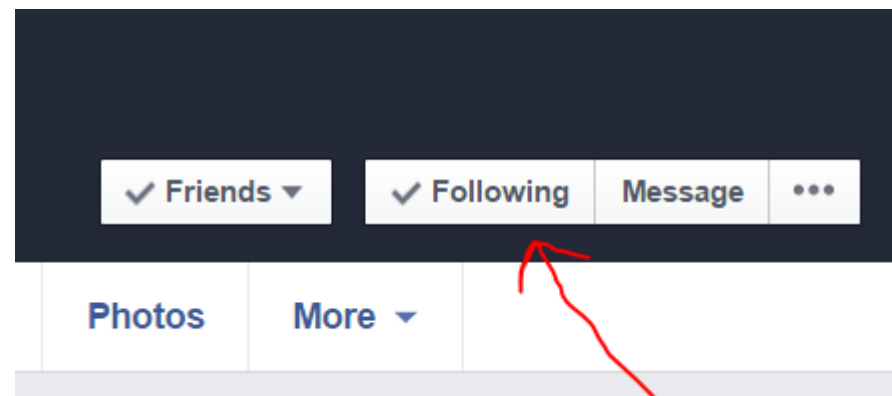

**مما يعني اننا االن متابعين لهذا الشخص ونستطيع رؤية كل ما ينشر.**

**كما يمكن تفعيل خيار )**first see **)لمتابعة الشخص اوالً بأول ورؤية منشوراته قبل غيرها حالما ينشرها.**

**مالحظة اخرى: يعتبر زر المتابعة هو الحل لرؤية منشورات شخص حين ال تستطيع ارسال طلب صداقة له )لها( ألن لديهم اكثر من 5000 صديق وهو الحد االعلى لعدد االصدقاء**.

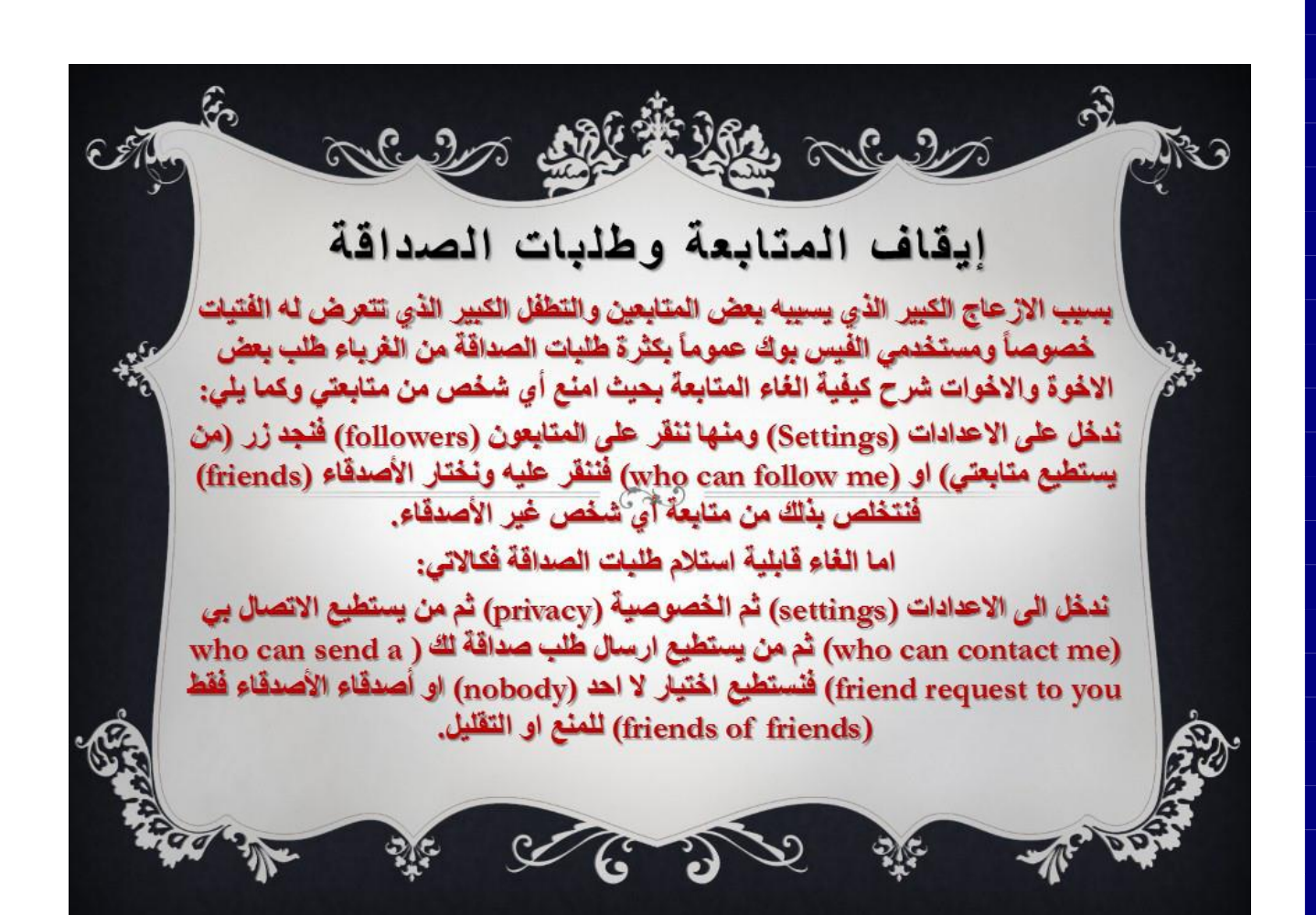

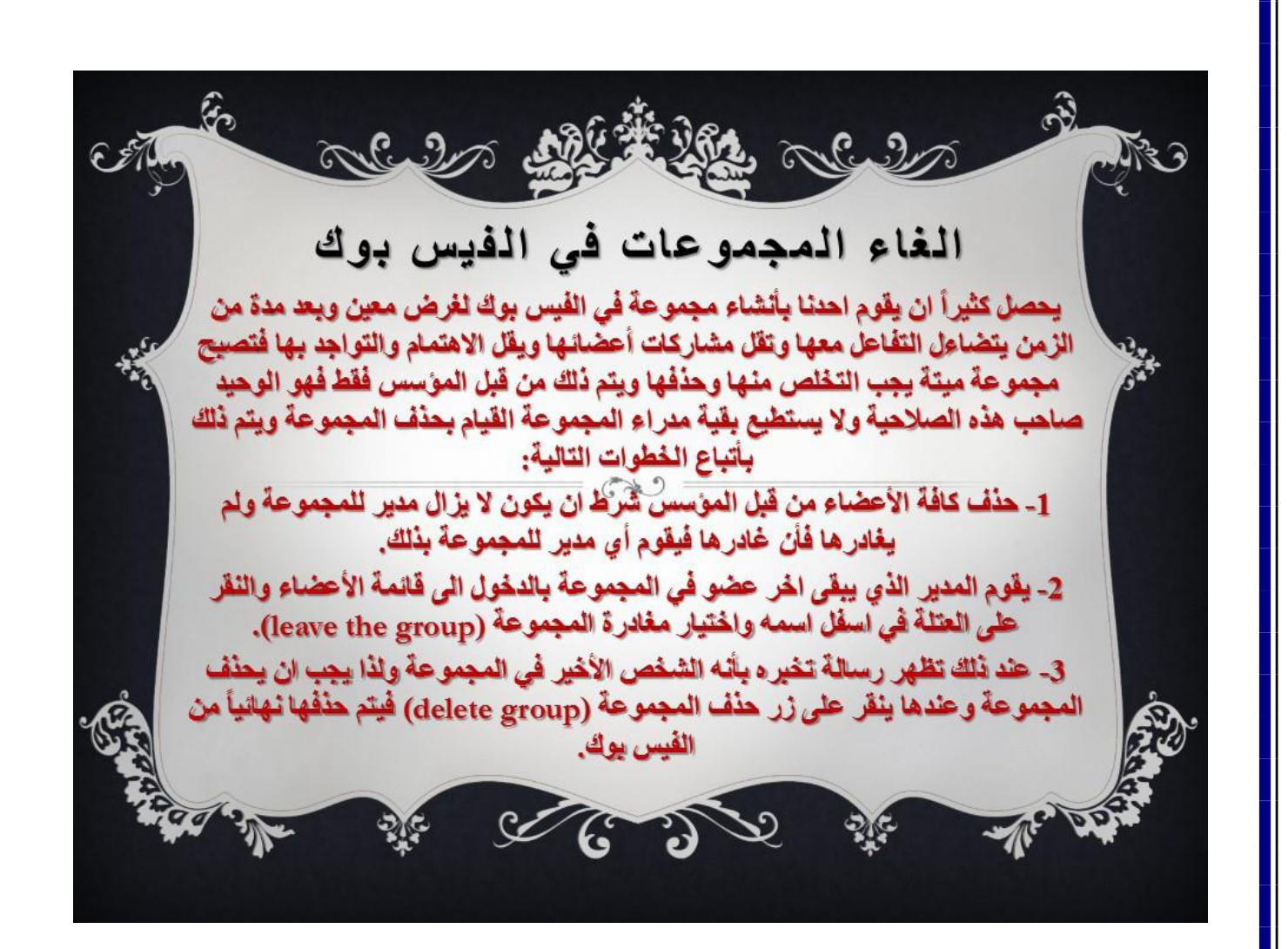

### **حذف جميع رسائل الفيس بوك بسرعة**

**في هذه التدوينة السريعة سنحاول القاء الضوء على واحدة من اهم االضافات التي يمكن ان تضاف الى المتصفح** (Chrome Google(**لتسريع عملية حذف رسائل الفيس بوك حيث يعمل موقع التواصل االجتماعي فيس بوك دائما على إطالق تحديثات جديدة ومميزة ليسهل على المستخدمين طريقة استعمال وتصفح هذه الشبكة ولكنها ال تزال تفتقر إلى العديد من األشياء التي نحتاجها وربما كان أبرزها عدم وجود أي وسيلة لمسح رسائلنا الخاصة دفعة واحدة هذا إضافة إلى أن عملية مسح كل رسالة على حدا تتطلب منا القيام بخطوتين مملتين وتضييع الكثير من الوقت مما يجعلنا نتراجع أحيانا عن حذف أي رسالة ولهذا السبب جئت لكم اليوم كالعادة بطريقة جميلة تسمح لكم بمسح جميع** 

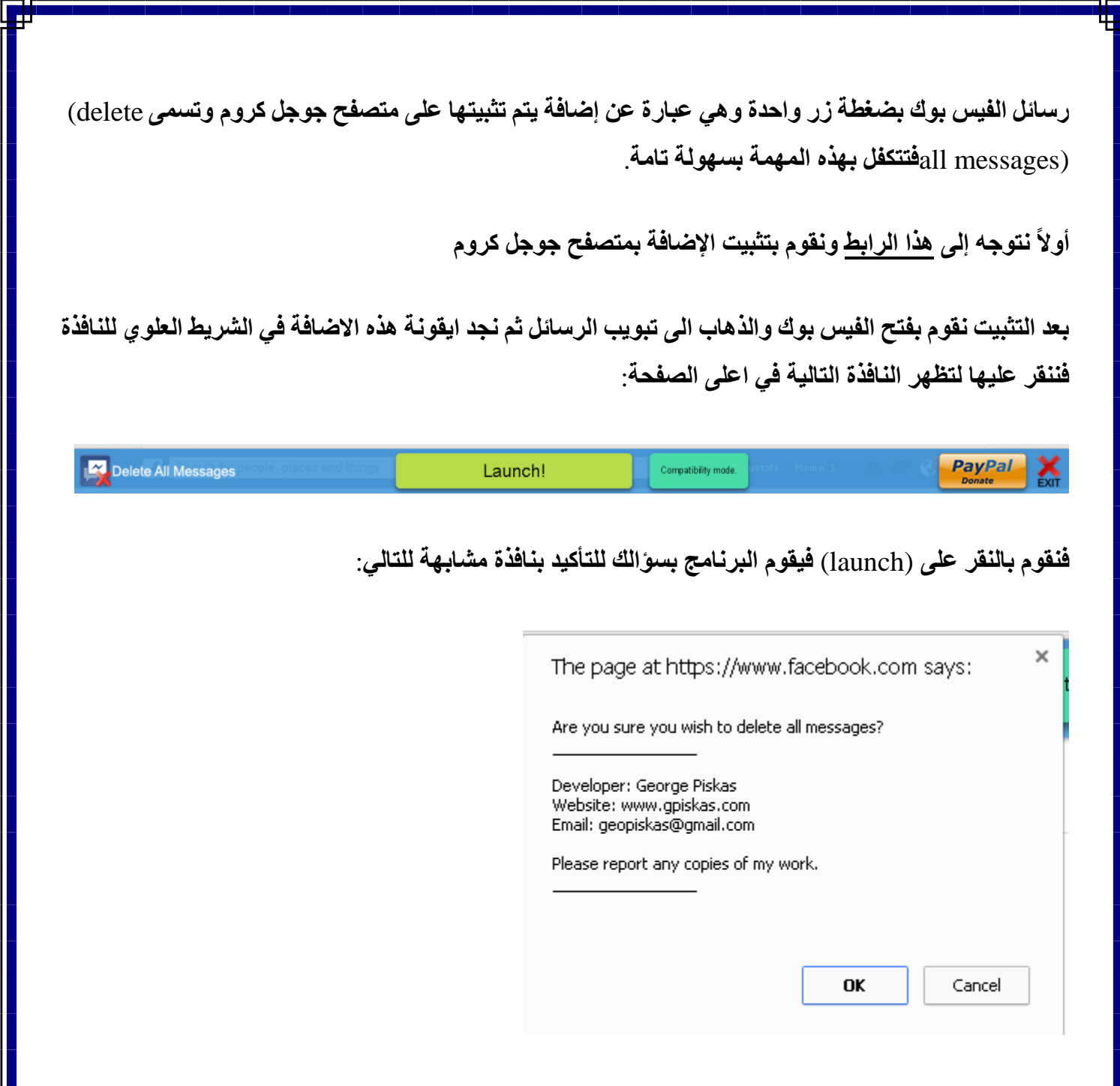

**فننقر على** (ok (**فيقوم بحذف احدث 12 محادثة في سجل الرسائل )الصفحة الحالية( ثم نقوم بالنقر على** (exit( **لتظهر رسالة تأكيد أخرى فنقوم بالنقر على** (OK (**وهكذا تتكرر نفس العملية بظهور الصفحة المقبلة حتى تنتهي كل الرسائل ولمن يسأل عن أهمية هذا االجراء فهو ضروري للمحافظة على السرية والخصوصية في حالة اختراق الحساب او تعرضه للحجب او الحضر حيث ان خصوصية الرسائل تبقى محفوظة لعدم قدرة احد على االطالع عليها واما األمور المهمة فيمكن حفظها في الحاسوب وحذف الرسائل التي تحتويها**.

#### **حفظ بيانات الفيس بوك**

**لمختلف األسباب يقرر الكثير منا قفل حسابه في الفيس بوك او حذف منشوراته او رسائله القديمة ولكن قبل اتخاذ هذا القرار يحتاج جميعنا الى حفظ نسخة من المنشورات والرسائل التي قمنا بنشرها او تبادلها طيلة الفترة السابقة وابتداءاً من تأسيس الحساب في الفيس بوك وهنا قامت إدارة موقع الفيس بوك بإضافة خاصية حفظ نسخة من بياناتك السابقة وهي خاصية يجب االستفادة منها في حالة الرغبة في الغاء الحساب او حذف جزء من محتوياته للحفاظ على ذلك التاريخ الممتد الى سنوات من تواجدنا على االنترنت بل ان مسألة حفظ المعلومات مطلوبة حتى لو لم نرغب بالحجب او الحذف تحسباً لالختراق وفقدان إمكانية الوصول الى تلك البيانات في يوم من األيام فتابعوا معي كيفية فعل ذلك**:

**نقوم بفتح الصفحة الرئيسية للحساب وننقر على زر الدخول الى االعدادات ونختار اعدادات الحساب** account( (settings**او االعدادات** (Settings (**كما في ادناه**:

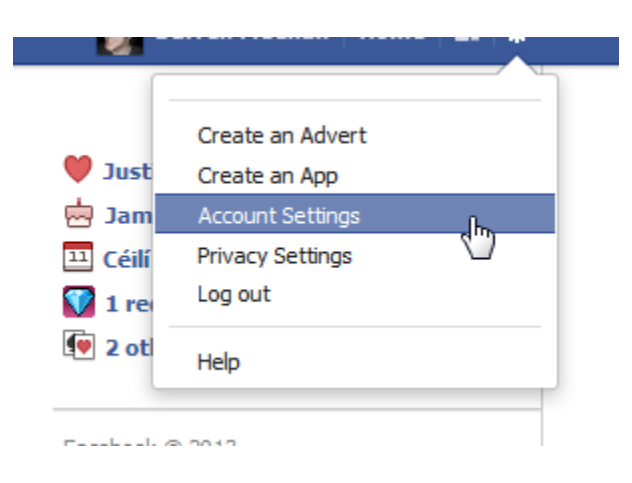

**االن ستجد زر** (data Facebook your of copy a download (**في أسفل الصفحة فقم بالنقر عليها وكما في الصورة التالية**:

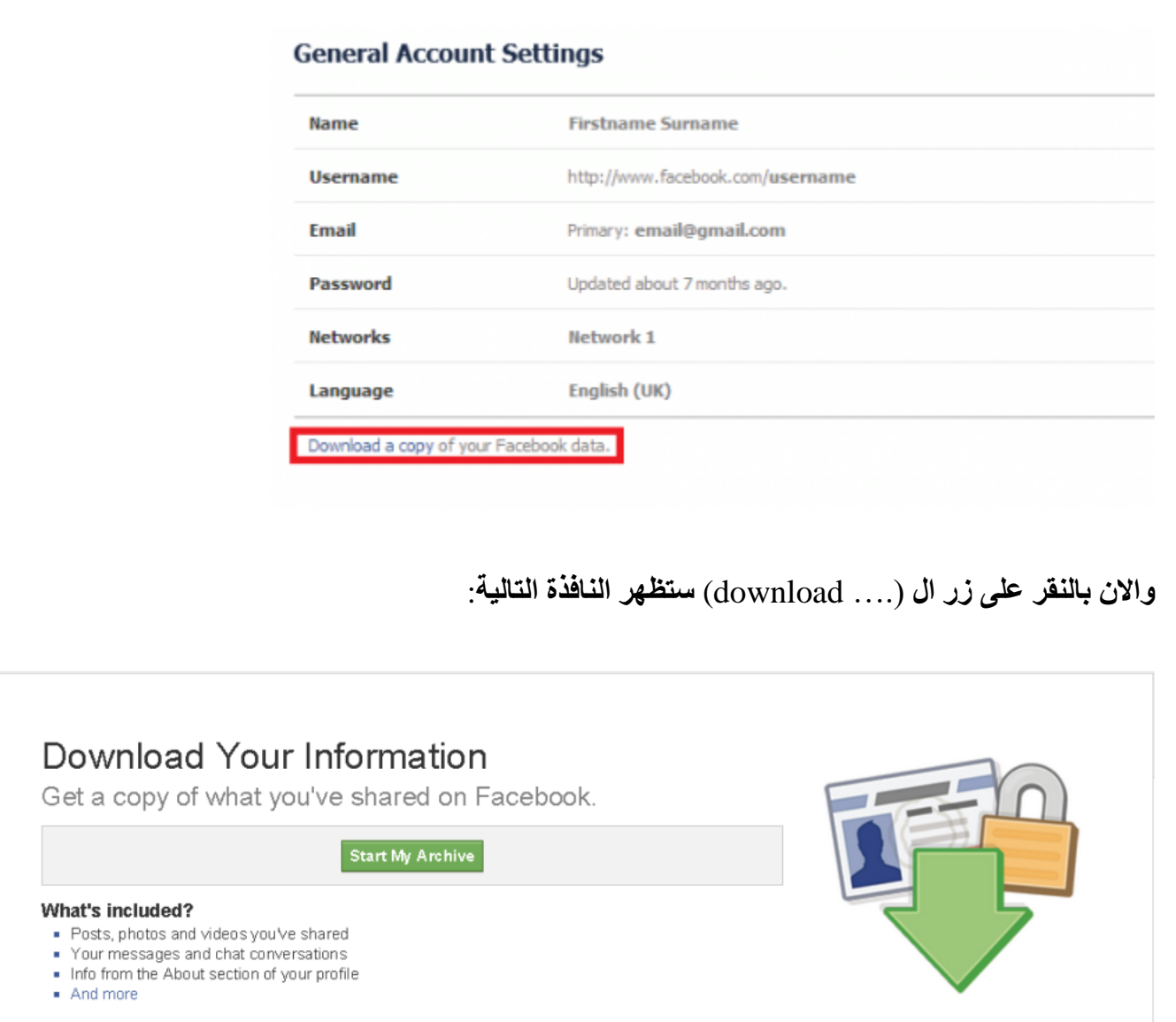

**ننقر على** (archive my start (**فيطلب ادخال كلمة المرور للحساب فنقوم بإدخالها لتظهر النافذة التالية**:

# **Request My Download** It may take a little while for us to gather your photos, wall posts, messages, and other information. We will then ask you to verify your identity in order to help protect the security of your account. **Start My Archive** Cancel of your prome **ننقر على** (archive my start (**فتظهر رسالة تخبرنا بأن العمل سيجري على تجميع بياناتنا وارسال رسالة الى حساب االيميل الذي سجلنا به في الفيس بوك تخبرنا بأكتمال التحضير للتنزيل وان البيانات جاهزة للتنزيل. ننتظر قليالً وبعدها ستظهر لنا رسالة في حساب الكوكل او الياهو او االوتلوك او أي بريد الكتروني استخدمناه للتسجيل في الفيس بوك تخبرنا بأن البيانات جاهزة للتنزيل فننقر على رابط التنزيل كما في النافذة التالية**: Your download is ready Facebook <notification+hvgcpeof@facebookmail.com> 10 Ma  $\frac{q}{2m}$ to me  $\rightarrow$ facebook You recently requested a download of your information on Facebook. Your download has been generated and is now ready. Please follow the link below to download it. Remember that this file contains sensitive information. Because this download contains your profile information, you should keep it secure and take precautions when storing, sending or uploading it to any other services. https://www.facebook.com/download/?h=AaDaefwefwefewf8n

**عند النقر على الرابط تظهر النافذة التالية**:

# Download Your Information

Get a copy of what you've shared on Facebook.

This is a copy of personal information you've shared on Facebook. To protect your info, we'll ask you to re-enter your password to confirm that this is your account.

Download Archive

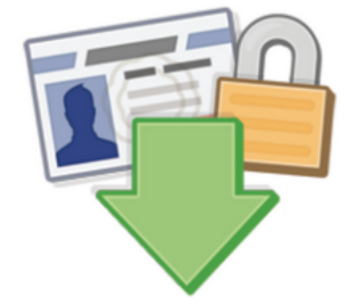

#### **Caution: Protect your archive**

Your Facebook archive includes sensitive info like your private Wall posts, photos and profile information. Please keep this in mind before storing or sending your archive.

**ننقر على** (archive Download (**فيطلب كلمة المرور مرة أخرى فنقوم بإدخالها ليبدأ التنزيل بعدها وبعد اكتمال التنزيل نجد انه عبارة عن ملف مضغوط** (zip. or rar. (**فنقوم بفك الضغط ورؤية صورنا ورسائلنا ومنشوراتنا السابقة والتي يفضل حفظها في مكان امن منعاً لسرقتها او اختراقها او وقوعها في ايدي غير امينة**.

# **ارسال رسالة الى كل االصدقاء في الفيس بوك دفعة واحدة**

مع قدوم شهر رمضان او العيد او اي مناسبة اخرى ولوجود المئات (او الالاف) من الاصدقاء فأن مسألة ارسالة **رسالة لكل منهم على حدة للتهنئة بالعيد او تبليغ بأمر مهم للجميع واحداً تلو االخر مسألة مستحيلة وقد ينتهي العيد وانت لم تنتهي بعد**!

الامر الذي وجد له المختصون في ثغرات الفيس بوك حلاً مناسباً وذلك بالدخول الى صفحتك الرئيسية والنقر نقرة **يمين على اي مكان فارغ ثم اختيار** (Element Inspect (**لتظهر واجهة مشابهة للتالي**:

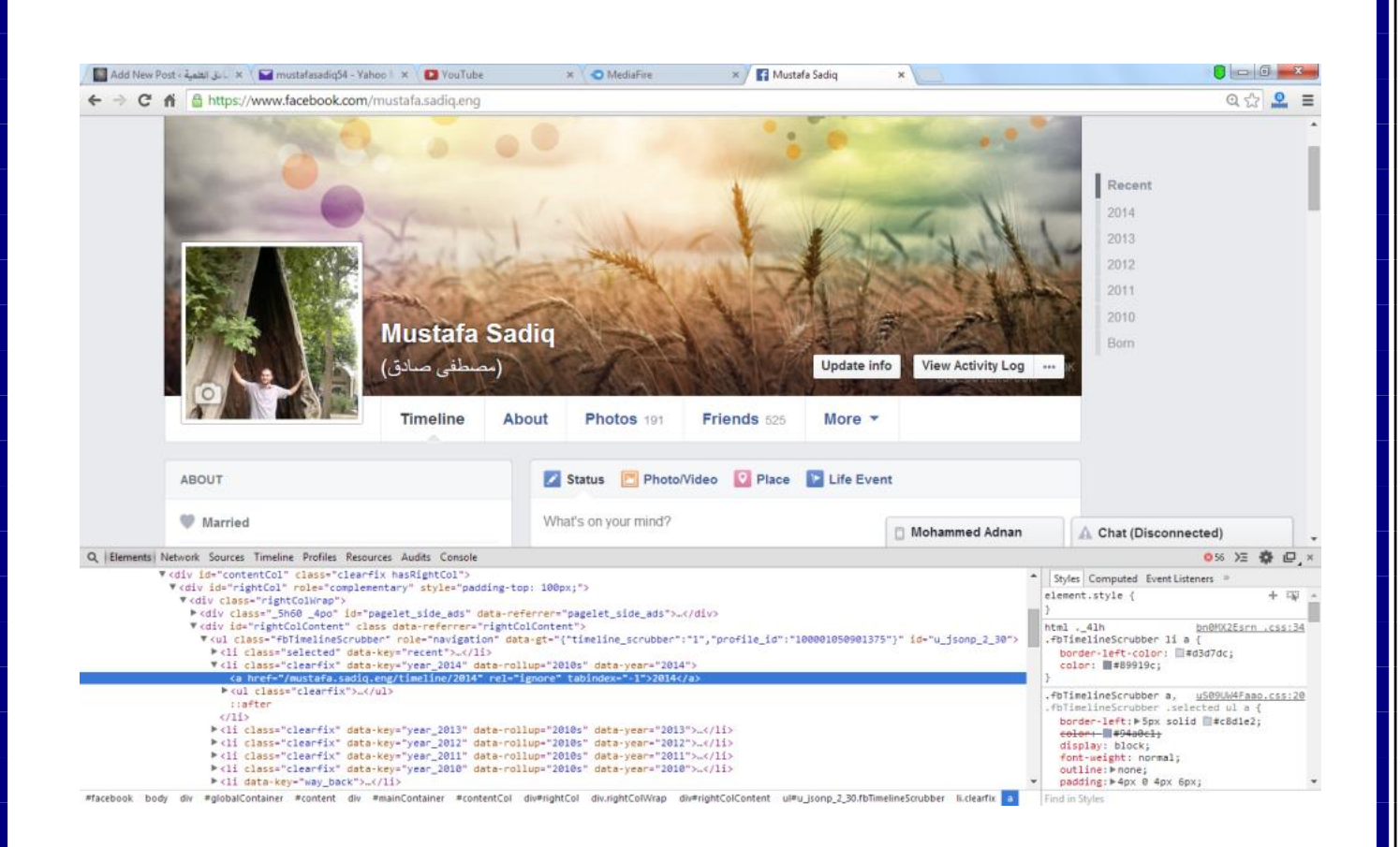

**واالن ننقر على تبويب** (console (**لتظهر النافذة التالية**:

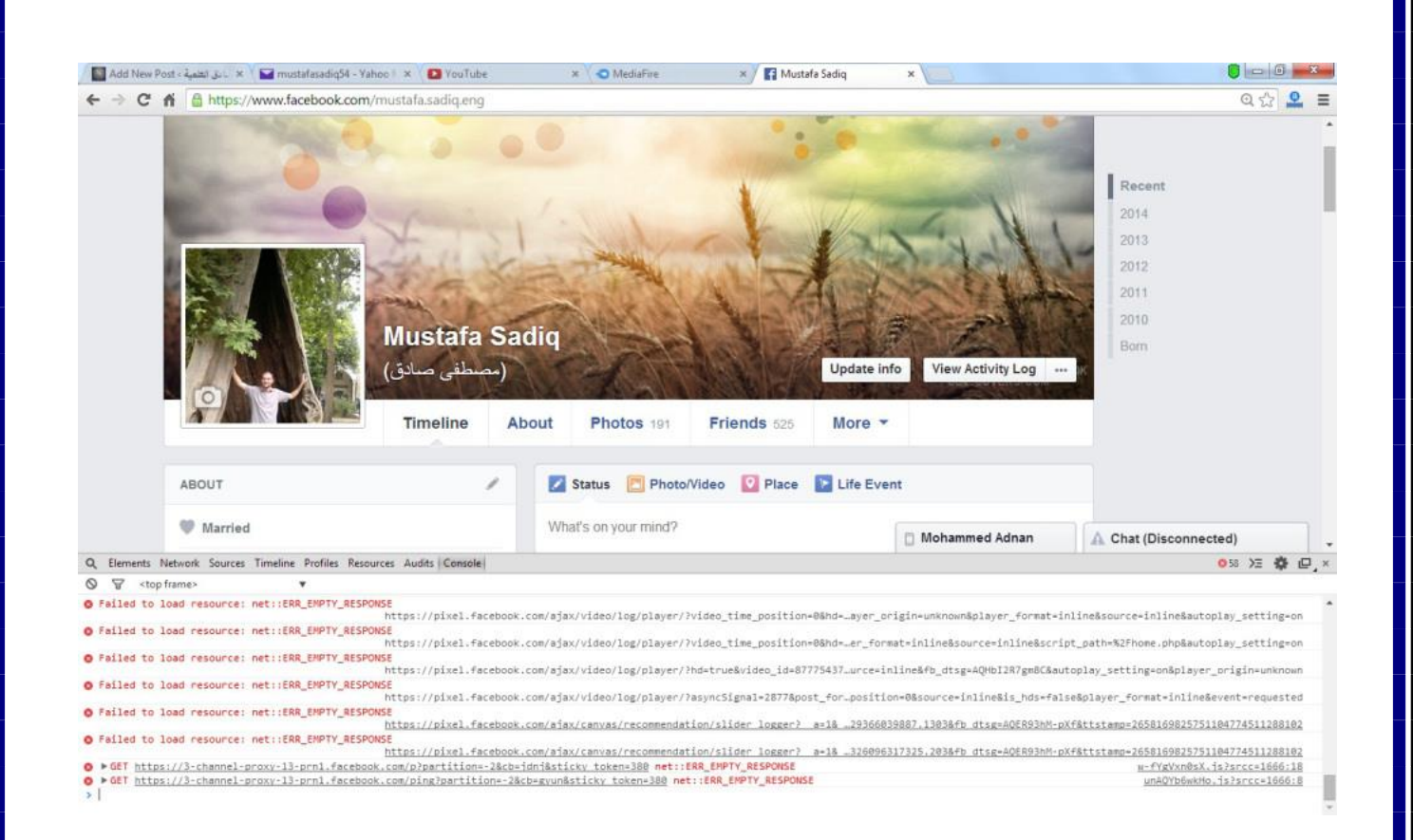

**فنالحظ وجود مكان للطباعة في اسفل الصفحة فنقوم بنسخ محتويات الملف التالي**:

<https://www.mediafire.com/?co1are2a59czber>

**ونسخه في المتصفح ثم النقر على** (enter (**لتظهر الواجهة التالية**:

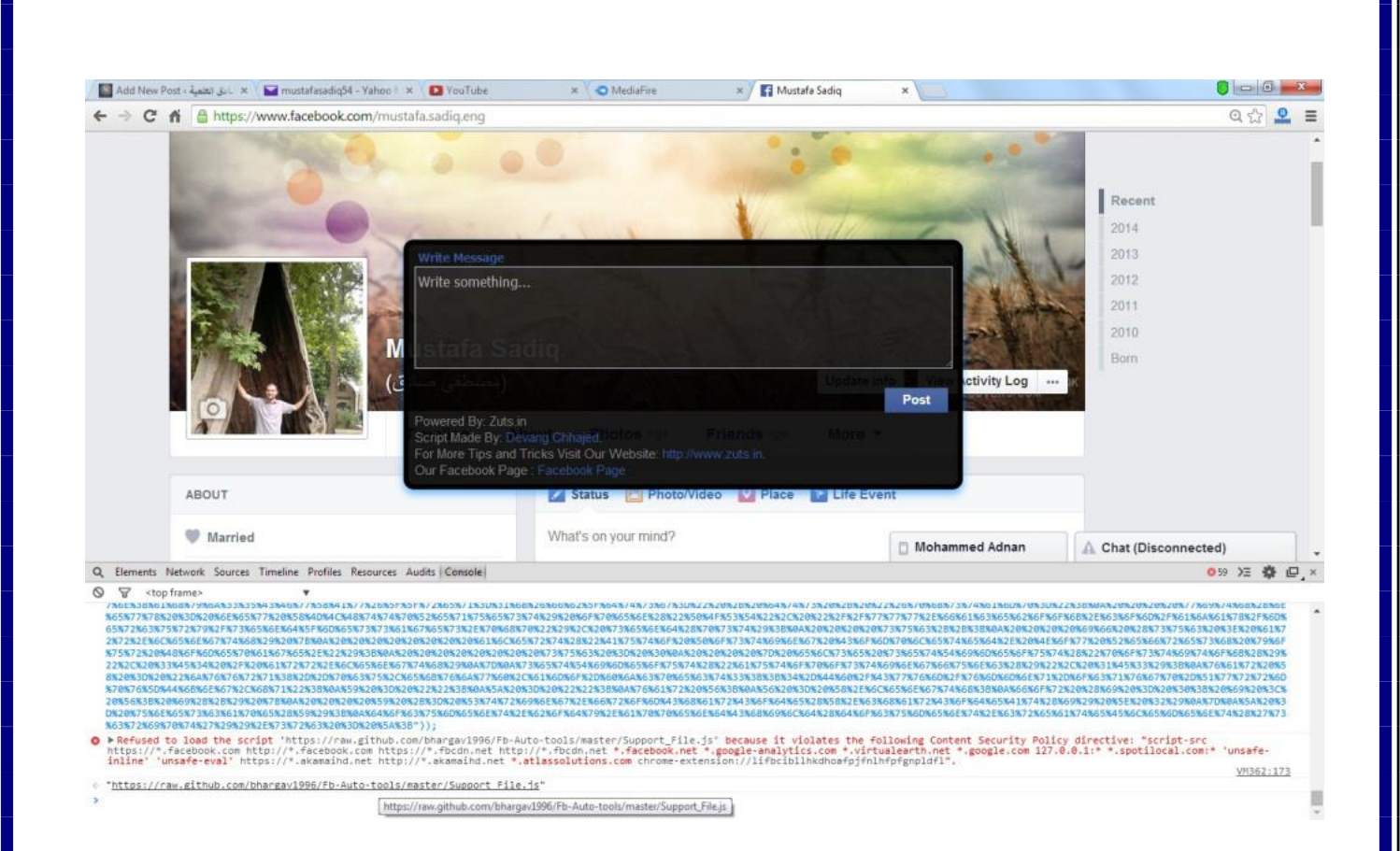

**وهنا في داخل النافذة السوداء نكتب الرسالة التي تعجبنا والتي نريد ارسالها الى الجميع في قائمة األصدقاء وننتظر قليالً ليتم ارسال الرسالة للجميع وحسب العدد الكلي فقد يستغرق االمر بضع دقائق ولكن الحذر الحذر فهذه الطريقة**  ستقوم بأرسال رسالة الى الأصدقاء السابقين الذين قمنا سابقاً بألغاء صداقتنا معهم ايضاً! مما قد يسبب بعض الاحراج **وانتم احرار في اختيار العمل بهذه الطريقة او ال**.

**الى هنا وصلنا الى نهاية هذا الكتيب واتمنى ان يكون قد افادكم بشيء جديد احبتي وللمزيد عن الفيس بوك او غيره مما يهم مستخدمي الحاسوب االنترنت ومختصي الشبكات والبرمجة وكل المجاالت الحاسوبية، ال تترددوا في زيارة موقعي على الرابط التالي:**

مدونة مصطفى صادق العلمية

www.mustafasadiq0.wordpress.com